**République Algérienne Démocratique et Populaire Ministère de l'Enseignement Supérieur et de la Recherche Scientifique**

**Université de 8 Mai 1945-Guelma-Faculté des Mathématique,d'Informatique et des Sciences de la matière Département d'Informatique**

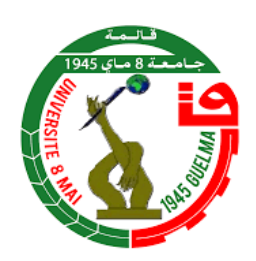

# *Mémoire de fin d'études Master*

Filiere : Informatique

**Option** :

Science et téchnologie de l'information et de la communication

# **Thème**

**Une approche métaheuristique pour l'optimisation des paramètres des filtres Gabor dans le contexte de la détection des expressions faciales.**

**Encadré par : Présenté par :**  $M^r$  KOUAHLA MOHAMED NADJIB  $M^r$  KRIBES HEMZA

Année Universitaire 2020/2021

# **Remerciements**

*On dit souvent que le trajet est aussi important que la destination. Les deux années qu'on a passé à l'université nous ont permis de bien comprendre la signification de cette phrase toute simple. Ce parcours, en effet, ne s'est pas réalisé sans défis et sans soulever de nombreuses questions pour lesquelles les réponses nécessitent de longues heures de travail.*

*Nous tenons à la fin de ce travail à remercier* « *Allah* » *le tout puissant de nous avoir donné la foi et de nous avoir permis d'en arriver là.*

*Nos remerciements vont également à nos parents pour tous les sacrifices qu'ils ont consentis pour nous permettre de suivre nos études dans les meilleures conditions possibles et n'avoir jamais cessé de nous encourager tout au long de nos années d'études.*

*Nous remercions infiniment notre encadreur monsieur* **KOUAHLA MOHAMED NADJIB** *dont la disponibilité, le savoir-faire et le soutien ne nous ont jamais fait défaut . . . .*

*Enfin, nous remercions tous les professeurs du département de l'informatique de l'université de 8 mai 1945 de Guelma.*

# **Dédicace**

#### *Je dédie ce travail*

#### *A mes parents*

*A ma mère, qui a œuvré pour ma réussite, de par son amour, son soutien, tous les sacrifices consentis et ses précieux conseils, pour toute son assistance et sa présence dans ma vie, reçois à travers ce travail aussi modeste soit-il, l'expression de mes sentiments et de mon éternelle gratitude.*

*A mon oncle, qui peut être fier et trouver ici le résultat de longues années de sacrifices et de privations pour m'aider à avancer dans la vie. Puisse Dieu faire en sorte que ce travail porte son fruit. Merci pour les valeurs nobles, l'éducation et le soutien permanents.*

#### *A mon frère Tamer*

*Les mots ne suffisent guère pour exprimer l'attachement, l'amour et l'affection que je te porte, mon ange gardien et mon fidèle compagnon dans les moments les plus délicats de cette vie mystérieuse. Je te dédie ce travail avec tous mes vœux de bonheur, de santé et de réussite.*

*Sans oublier mes très chers amis Boughida Adel et Yalles zindine, et tous ceux qui m'ont soutenu et encouragé durant toute la période de mon travail. . .*

*HAMZA*

# **Résumé**

Au cours de la dernière décennie, des efforts importants ont été déployés pour développer des méthodes efficaces pour la reconnaissance des expressions faciales. Plusieurs entre eux utilisent les filtres de Gabor pour l'extraction des caractéristiques émotionnelles. Étant donné que les études existantes permet de trouver les valeurs des paramètres de Gabor d'une manière expérimentale. Autrement, les systèmes immunitaires artificiels ont été performant et très utilisé dans les problèmes d'optimisations. Dans ce projet, nous proposons une nouvelle approche pour l'optimisation des paramètres de Gabor avec systèmes immunitaires artificiels (AIS) pour la reconnaissance des expressions faciales, et nous utilisons Support Vecteur Machine (SVM) pour l'apprentissage et la prédiction des émotions. Ensuite, nous implémentons notre système, afin de réaliser une expérimentation. Nous avons trouvé un taux de reconnaissance de 90.11% pour la base de données JAFFE et 81.15% pour CK+, avec temps de convergence pour AIS de 160 min.

**Mot clés :** *Systèmes immunitaires artificiels, filtres de Gabor, extraction des caractéristiques, expressions faciales, Support Vector Machine*

# <span id="page-4-0"></span>**Table des matières**

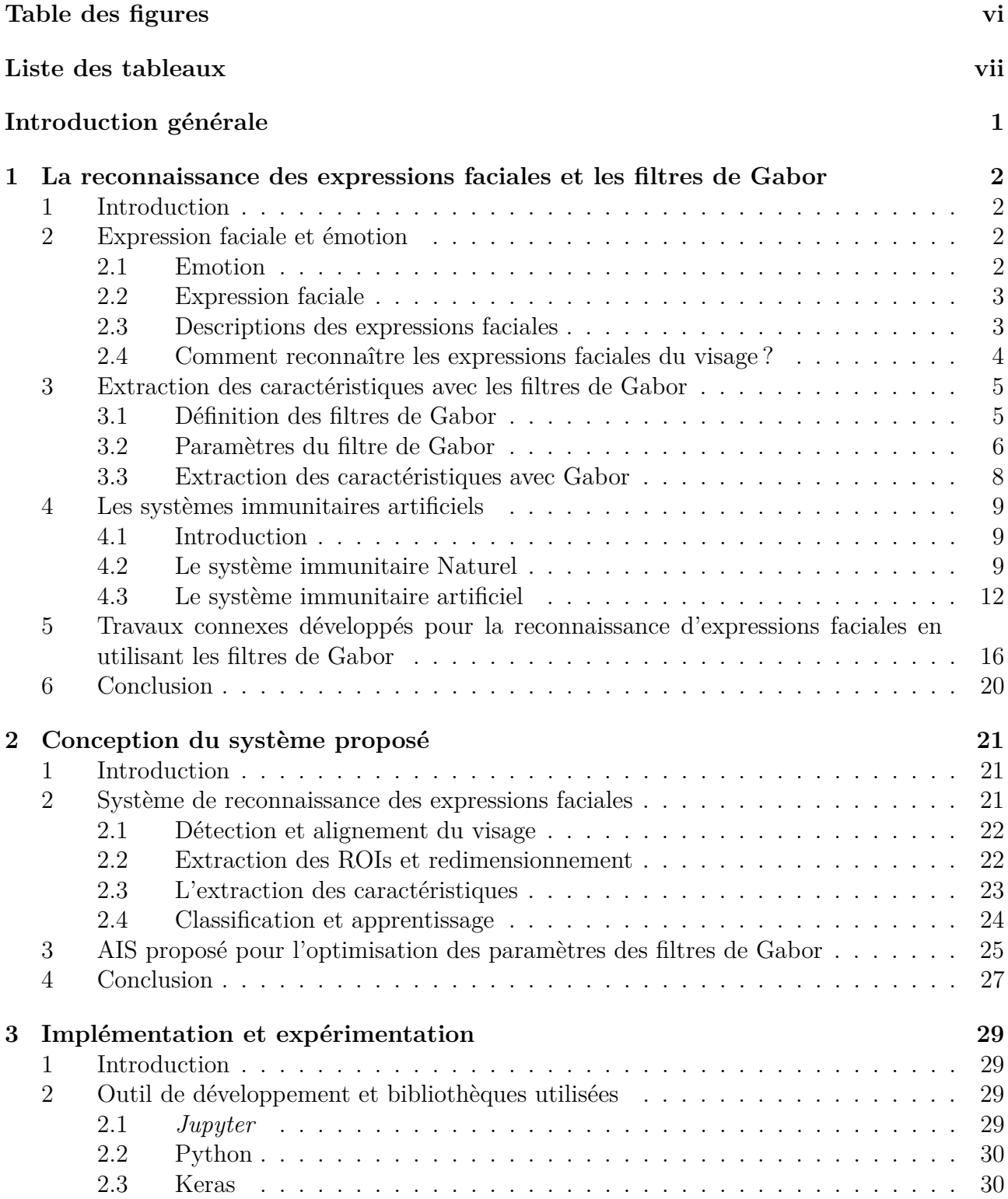

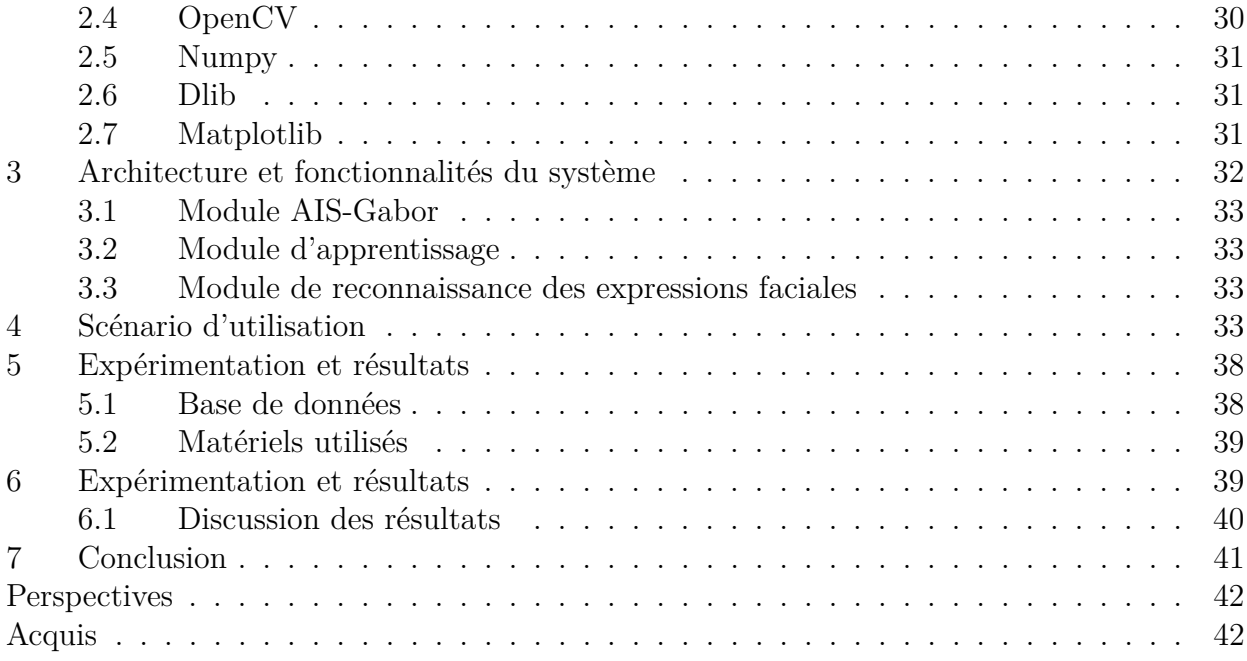

# <span id="page-6-0"></span>**Table des figures**

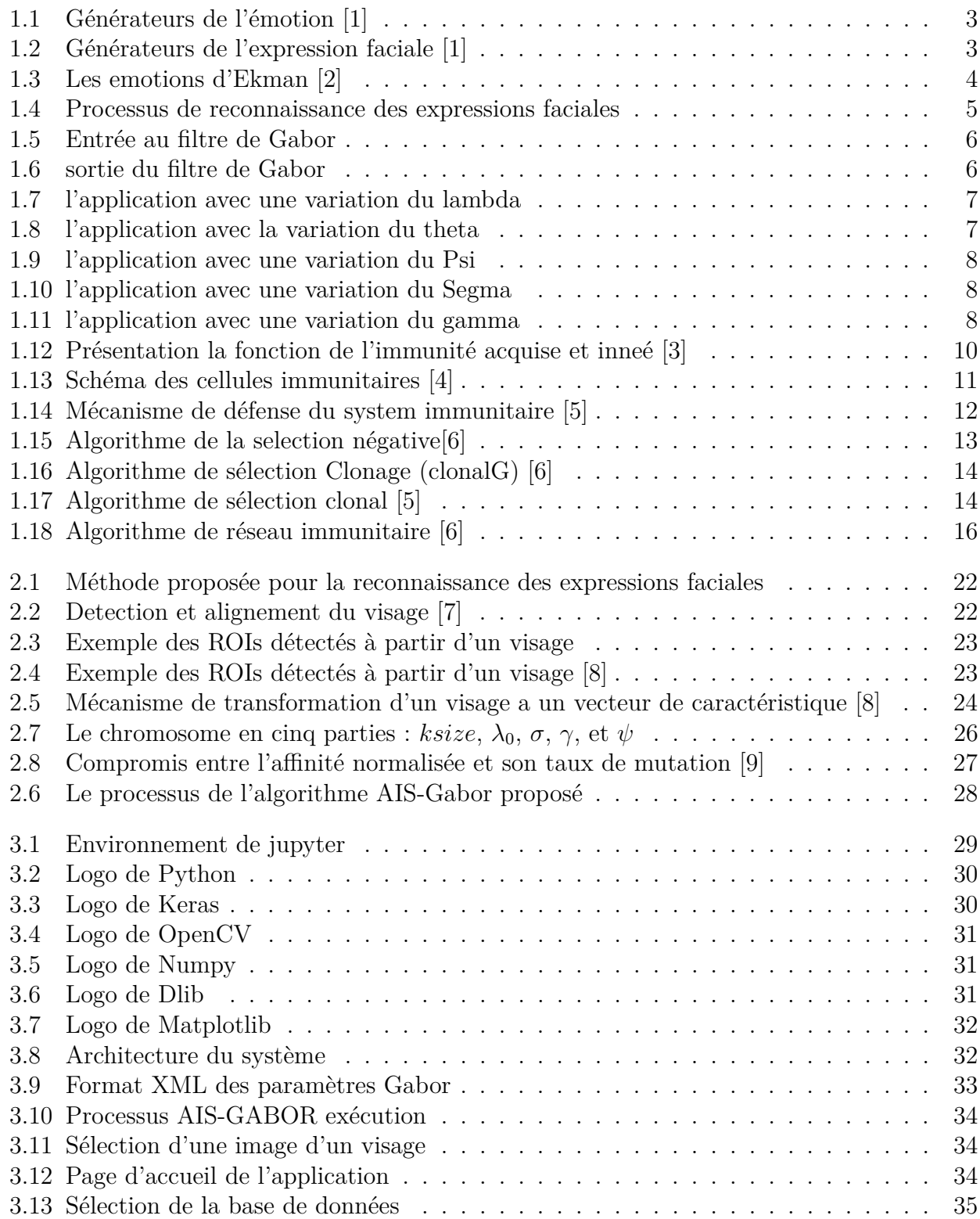

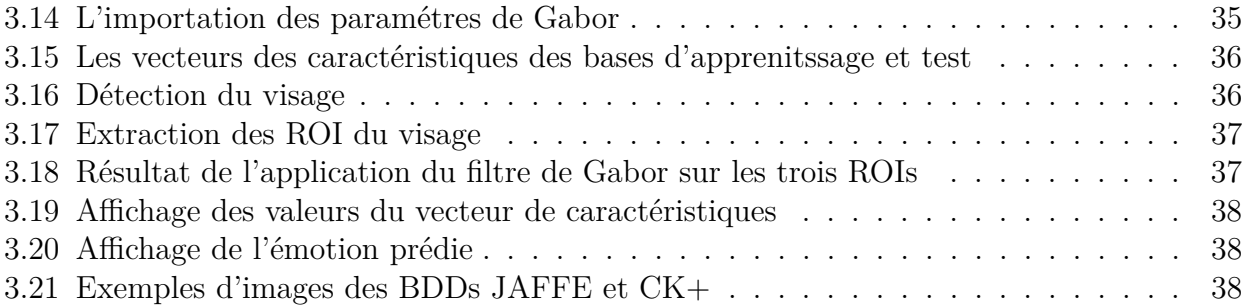

# **Liste des tableaux**

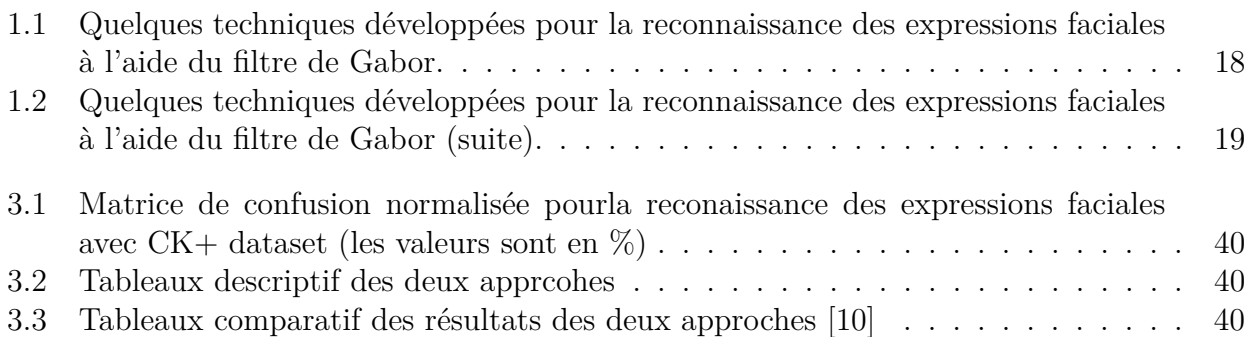

# **Introduction générale**

Pour un être humain, le moyen le plus puissant de communiquer ses émotions et ses intentions est l'expression faciale. Les humains peuvent facilement détecter les expressions faciales dans la scène. Cependant, il est très difficile de développer un système automatique pour effectuer cette tâche,. L'analyse automatique des expressions faciales est un problème qui affecte des applications importantes dans de nombreux domaines tels que l'interaction homme-machine. Les humains utilisent naturellement et intuitivement les expressions faciales comme un moyen important et puissant de transmettre leurs émotions et de mener des interactions sociales (Ekman, 1982). L'intérêt de cette recherche est de permettre aux systèmes informatiques de reconnaître les expressions faciales et d'utiliser les informations émotionnelles embarquées dans les interfaces homme-machine.

La tache de la reconnaissance des expressions faciales comprend 3 étapes principales. La première étape consiste à détecter les visages à partir de la séquence d'images. L'étape suivante et la plus importante consiste à développer un mécanisme pour extraire les traits du visage de la séquence observée : les traits à extraire sont des traits saillants de différentes parties du visage, comme les sourcils, les yeux, le nez, la bouche et le menton. Cette étape est généralement appelée suivi du visage dans la scène. La dernière étape consiste à développer un classificateur pour classer l'ensemble de traits du visage étudié comme l'une des expressions faciales de base. les émotions faciales sont classées en 6 prototypes de base universels présents dans presque toutes les cultures : la surprise, la peur, la tristesse, la colère, le dégoût et la joie. Chaque expression est caractérisée par un certain nombre de traits qui, groupés et étudiés ensemble, permettent une reconnaissance précise de l'expression faciale.

Les filtres de Gabor sont considérés comme un outil très utile dans le domaine de vision par l'ordinateur et traitement d'image, en raison de sa localisation optimale des propriétés dans l'analyse spéciale et dans le domaine fréquentiel. L'ensemble des filtres de Gabor avec différentes fréquences et orientations peut être utile pour extraire les caractéristiques d'une image.

le problème c'est que la fonction du noyau de Gabor possède plusieurs paramètres, comment sélectionner les valeurs de ces paramètres ? L'optimisation des paramètres de Gabor avec l'algorithme génétique est une grande tâche, et elle va générer plusieurs problèmes tel que :

- 1. Les algorithmes génétiques sont couteux en calcul, car ils prennent du temps. Dans notre problème, la taille de population doit être grande et donc le temps de convergence sera très grand.
- 2. La complexité élevée pour le calcul de la fonction fitness de chaque chromosome (pour chaque chromosome : extraction des caractéristiques des  $BDD + cross-validation$ .
- <span id="page-9-0"></span>3. L'algorithme génétique dépend de la population initiale généré aléatoirement.

Ce mémoire présente l'utilisation d'une méthode métaheuristique pour l'optimisation des paramètres de filtre de Gabor par système immunitaire artificiel(AIS). dans le contexte de la détection des expressions faciales du visage. Avec la validation de approche par une base de données publiques (JAFFE).

Ce document est organisé comme suit : dans le premier chapitre nous abordons des

notions de base sur les expressions faciales, les filtres de Gabor, les méta-heuristiques (principalement l'AIS). Nous terminons le chapitre avec les travaux connexes sur la reconnaissance des expressions faciales avec les filtres de Gabor. Dans le deuxième chapitre, nous avons présenté notre approche pour la reconnaissance des expressions faciales basée sur l'AIS et les filtres de Gabor. Où nous avons proposé un algorithme nommé AIS-Gabor permet d'optimiser les valeurs des paramètres des filtres de Gabor. Dans le troisième chapitre nous présentons l'implémentation de l'approche de reconnaissance des expressions faciales basée sur l'AIS pour optimisé les paramètre de filtre de Gabor.

# <span id="page-11-0"></span>**Chapitre 1**

# **La reconnaissance des expressions faciales et les filtres de Gabor**

# <span id="page-11-1"></span>**1 Introduction**

Dans ces dernières années, la reconnaissance des expressions faciales est devenu un sujet très intéressant en raison de diverses applications dans le monde réel qui les utilisent dans plusieurs domaines comme : l'éducation, sécurité, applications mobiles, . . . etc.

Le processus de reconnaissance des expressions faciales (FER) est composé de trois grandes étapes : la détection du visage ; l'extraction des caractéristiques, et la prédiction de l'émotion. Les filtres de Gabor sont utilisés fréquemment dans le processus FER pour l'extraction des caractéristiques émotionnelles [\[11,](#page-52-10) [12,](#page-52-11) [13\]](#page-52-12). D'autre part, les systèmes immunitaires artificiels AIS sont utilisés pour résoudre des problèmes d'optimisation.

Dans ce chapitre, nous abordons des notions de base sur les expressions faciales, les filtres de Gabor, les métaheuristiques (principalement l'AIS). Nous terminons le chapitre avec les travaux connexes sur la reconnaissance des expressions faciales avec les filtres de Gabor.

# <span id="page-11-2"></span>**2 Expression faciale et émotion**

## <span id="page-11-3"></span>**2.1 Emotion**

Les expressions et émotions sont très liées et parfois confondues. L'émotion est un des générateurs des expressions faciales. L'émotion se traduit via de nombreux canaux comme la position du corps, la voix et les expressions faciales. Une émotion implique généralement une expression faciale correspondante (dont l'intensité peut être plus ou moins contrôlée selon les individus), mais l'inverse n'est pas vrai : il est possible de mimer une expression représentant une émotion sans pour autant ressentir cette émotion. Alors que les expressions dépendent des individus et des cultures, on distingue généralement un nombre limité d'émotions universellement reconnues [\[1\]](#page-52-0).

<span id="page-12-2"></span>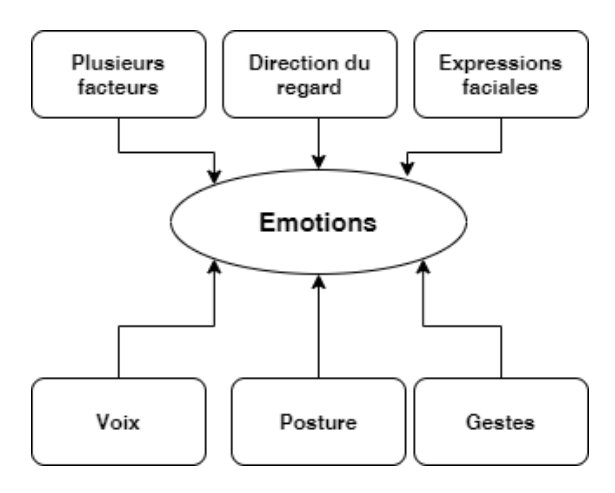

Figure 1.1 – Générateurs de l'émotion [\[1\]](#page-52-0)

#### <span id="page-12-0"></span>**2.2 Expression faciale**

<span id="page-12-3"></span>L'expression faciale est une mimique faciale chargée de sens. Le sens peut être l'expression d'une émotion, un indice sémantique ou une intonation dans la langue des signes. L'interprétation d'un ensemble de mouvements musculaires en expression est dépendante du contexte d'application. Dans le cas d'une application en interaction Homme-Machine où l'on désire connaître une indication sur l'état émotionnel d'un individu, on cherchera à classifier les mesures en matière d'émotions [\[1\]](#page-52-0).

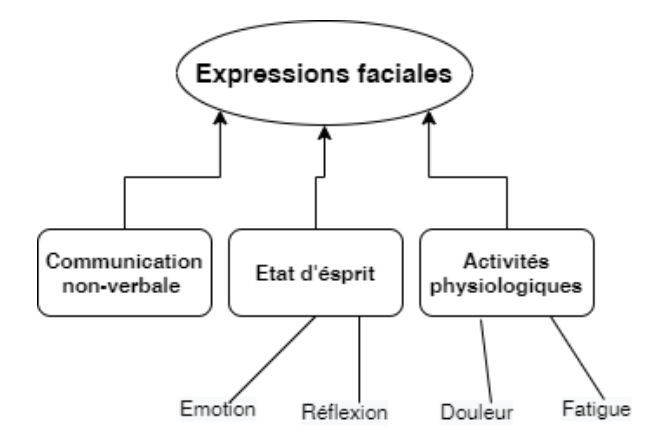

Figure 1.2 – Générateurs de l'expression faciale [\[1\]](#page-52-0)

## <span id="page-12-1"></span>**2.3 Descriptions des expressions faciales**

Paul Ekman a étudié les émotions primaires analysant, dans les années 70, les microexpressions des visages humains de toutes les ethnies confondues [\[14\]](#page-52-13). Il a prolongé ses recherches, dans les années 90, avec d'autres émotions aussi répandues. Paul Ekman a identifié 6 émotions primaires universelles (voir Figure [1.3\)](#page-13-1). Cyril en [\[15\]](#page-52-14) a définit les émotions d'Ekman comme suit :

• **La peur :** L'émotion la plus primitive. Elle est l'émotion fondamentale à partir de laquelle émergent toutes les autres. Il s'agit de la prise de conscience d'une menace. La première était la rencontre avec l'inconnu.

- **La colère :** C'est une réponse à une menace. Elle semble être, toujours en lien avec la psychanalyse, l'expression de la pulsion de vie. La colère est la volonté de se défendre. C'est la réponse à la peur.
- **La joie :**La motivation vitale, le plaisir de vivre. Elle est en partie la libération des peurs mais aussi une forte stimulation du positif.
- **La surprise :** On écarquille les yeux pour capturer le plus d'informations possible. La surprise est l'émotion qui fait sortir de la routine pour répondre à une nécessaire réadaptation à l'environnement.
- **La tristesse :** La gorge nouée, les larmes : un sentiment de vide intérieur, de manque, de désarroi.
- <span id="page-13-1"></span>• **Le dégoût :** La fermeture, le rejet : cette émotion s'illustre facilement dans la survie alimentaire mais aussi dans la confrontation à des actes immoraux. Cette émotion permet la préservation de son intégrité.

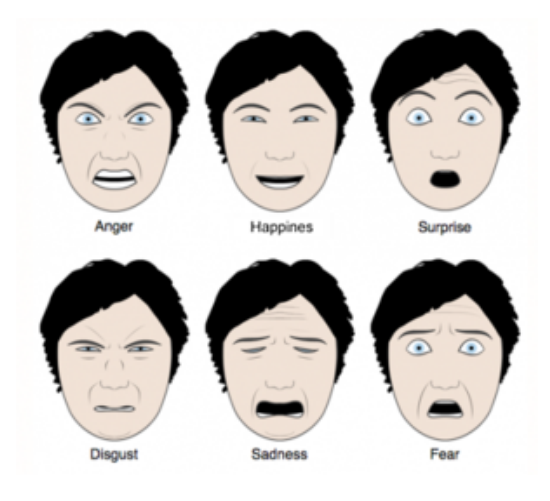

Figure 1.3 – Les emotions d'Ekman [\[2\]](#page-52-1)

## <span id="page-13-0"></span>**2.4 Comment reconnaître les expressions faciales du visage ?**

On distingue trois étapes principales dans le système de reconnaissance des expressions faciales :

- 1. **Détection du visage :** La détection des visages est la capacité de distinguer les visages des objets sans visage dans une image ou une vidéo. L'algorithme Viola-Jones [\[16\]](#page-53-0) est un cadre de reconnaissance d'objets qui permet la détection de visages humains. L'algorithme de Viola-Jones est robuste, puissant et plus rapide bien qu'il soit obsolète.
- 2. **Alignement du visage :** Selon [\[3\]](#page-52-2), l'objectif de l'alignement du visage est de transformer un espace de coordonnées d'entrée en espace de coordonnées de sortie, de sorte que tous les visages d'un ensemble de données entier devraient :
	- (a) Soyez centré dans l'image.
	- (b) Faites pivoter de telle sorte que les yeux se trouvent sur une ligne horizontale (c'està-dire que le visage est tourné de manière à ce que les yeux se trouvent le long des mêmes coordonnés y).
	- (c) Être mis à l'échelle de telle sorte que la taille des visages soit approximativement identique.
- 3. **Prétraitement :** Le prétraitement améliore les performances de la reconnaissance d'expression faciale car il traite le bruit présent dans les images. Le prétraitement d'image comprend un certain nombre de types de processus tels que la clarté et la mise à l'échelle de l'image, le réglage du contraste et un processus d'amélioration supplémentaire pour améliorer les cadres d'expression [\[17\]](#page-53-1).
- 4. **Extraction des caractéristiques :** L'extraction de caractéristiques est une étape essentielle dans la reconnaissance des expressions faciales. L'une des techniques les plus largement utilisées pour l'extraction de caractéristiques émotionnelles est l'utilisation des filtres de Gabor [\[18\]](#page-53-2).
- 5. **Classification :** Après l'extraction des caractéristiques en relation avec l'émotion, le modèle va permettre de classifier le vecteur de caractéristique à l'une des sept expressions faciales (les émotions d'Ekman et État neutre).

<span id="page-14-2"></span>La figure [1.4](#page-14-2) aborde un schéma général du processus de reconnaissance des expressions faciales.

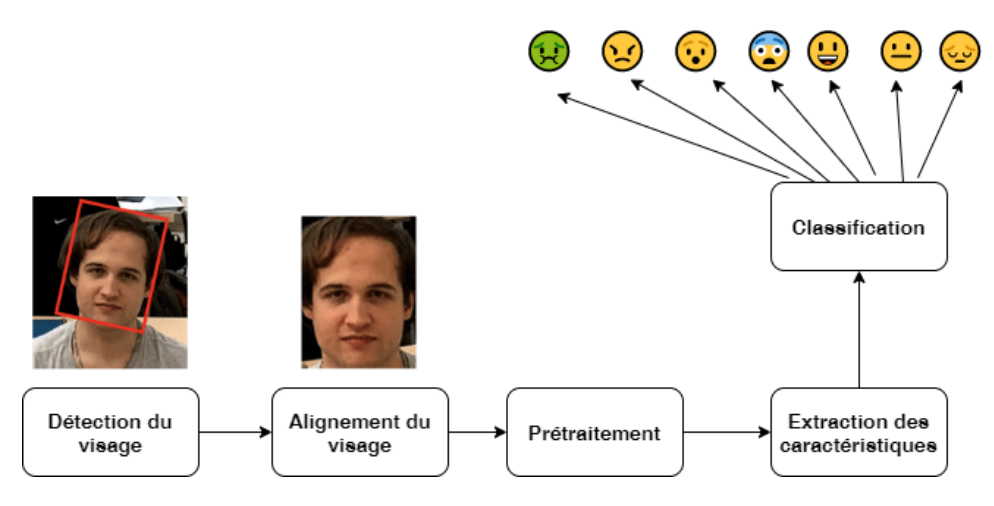

Figure 1.4 – Processus de reconnaissance des expressions faciales

# <span id="page-14-0"></span>**3 Extraction des caractéristiques avec les filtres de Gabor**

## <span id="page-14-1"></span>**3.1 Définition des filtres de Gabor**

Les filtres de GABOR ou filtres gaussiens, nommé d'après Dennis Gabor, sont un filtre linéaire dont la réponse impulsionnelle est une fonction gaussienne modulée par une sinusoïde. Les filtres de Gabor sont utilisés dans de nombreuses applications comme la reconnaissance faciale, la reconnaissance d'empreintes digitales, la recherche de documents automatique, reconnaissance de caractères, la détection de bord, détection de l'iris, etc. Il trouve aussi beaucoup d'applications dans le domaine médical[\[19\]](#page-53-3).

Complex: 
$$
g(x, y; \lambda, \theta, \sigma, \phi, \gamma) = \exp\left(-\frac{x'^2 + \gamma^2 y'^2}{2\sigma^2}\right) \exp\left(i\left(2\pi \frac{x'}{\lambda} + \phi\right)\right),
$$
 (1.1)

Real : 
$$
g(x, y; \lambda, \theta, \sigma, \phi, \gamma) = \exp\left(-\frac{x'^2 + \gamma^2 y'^2}{2\sigma^2}\right) \cos\left(2\pi \frac{x'}{\lambda} + \phi\right),
$$
 (1.2)

$$
Imaginary: g(x, y; \lambda, \theta, \sigma, \phi, \gamma) = \exp\left(-\frac{x'^2 + \gamma^2 y'^2}{2\sigma^2}\right) \sin\left(2\pi \frac{x'}{\lambda} + \phi\right),\tag{1.3}
$$

 $A$ vec :  $x' = x \cos \theta + y \sin \theta, y' = -x \sin \theta + y \cos \theta.$ 

Dans cette équation, *λ* représente la longueur d'onde du facteur sinusoïdal, *θ* représente l'orientation de la normale par les bandes parallèles d'une fonction de Gabor, *ψ* est le décalage de phase, *σ* est le sigma/écart-type de l'enveloppe gaussienne et *γ* est le rapport d'aspect spatial, et spécifie l'ellipticité du support de la fonction gabor.

<span id="page-15-1"></span>Lorsqu'un filtre Gabor est appliqué à une image, il donne la réponse la plus élevée aux bords et aux points où la texture change. Les images suivantes montrent une image de test et sa transformation une fois le filtre appliqué.

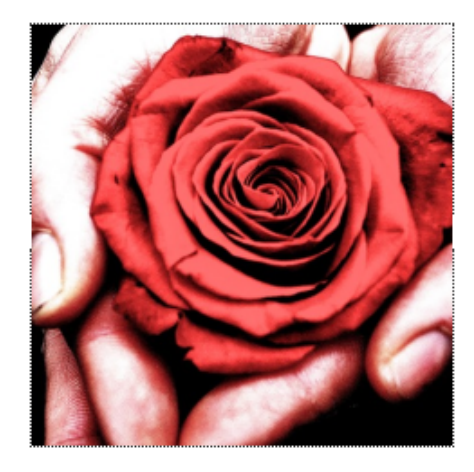

Figure 1.5 – Entrée au filtre de Gabor

<span id="page-15-2"></span>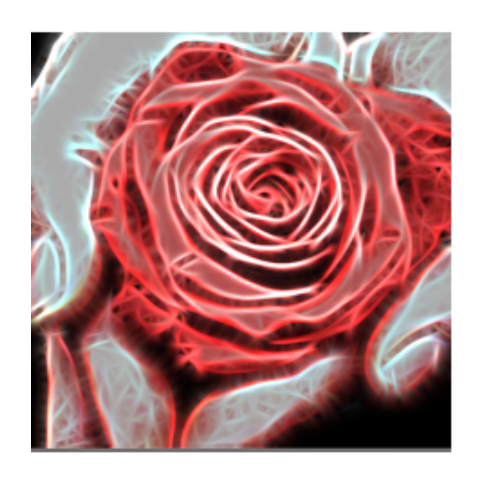

Figure 1.6 – sortie du filtre de Gabor

## <span id="page-15-0"></span>**3.2 Paramètres du filtre de Gabor**

paramètres mentionnés ci-dessus contrôlent la forme et la taille de la fonction Gabor. Le rôle de chaque paramètre est expliqué en détail ci-dessous :

• **Lambda** $(\lambda)$ : est la longueur d'onde du facteur sinusoïdal. les image ci-dessus représente l'application de filtre de gabor avec la variation du lambda *λ* (*θ* est mis à zéro)

<span id="page-16-0"></span>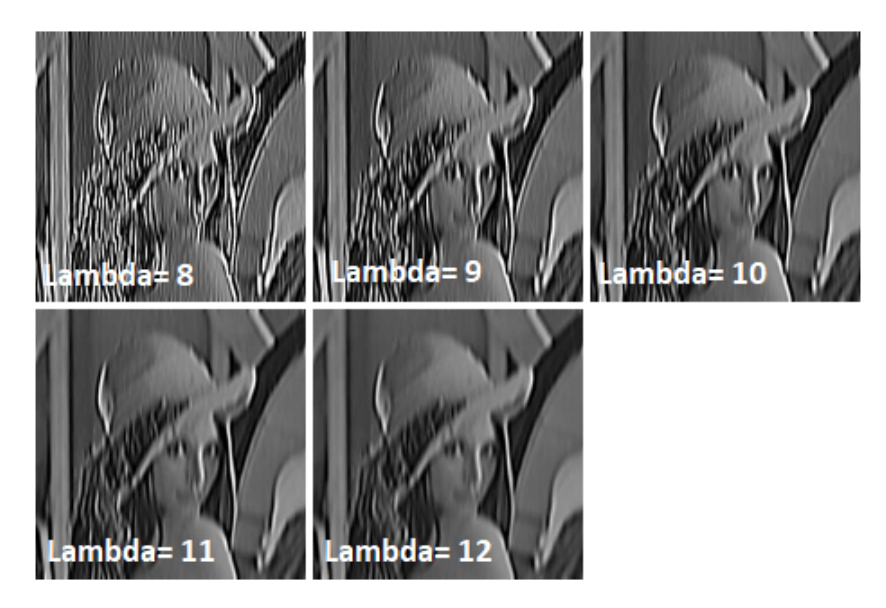

Figure 1.7 – l'application avec une variation du lambda

• **theta**  $(\theta)$  :est l'orientation de la normale aux bandes parallèles de la fonction de Gabor. C'est l'un des paramètres les plus importants du filtre de Gabor. Ce paramètre décidé à quel type de caractéristiques le filtre répond. Par exemple, donner à theta une valeur de zéro signifie que le filtre ne répond qu'aux caractéristiques horizontales. Ainsi, afin d'obtenir des caractéristiques à différents angles dans une image, nous divisons l'intervalle entre 0 et 180 en 16 parties égales par exemple, et calculons un noyau de Gabor pour chaque valeur obtenue de thêta. la figure [1.8](#page-16-1) représente le résultat d'application de 16 filtre de gabor (avec différentes orientations) sur une image.

<span id="page-16-1"></span>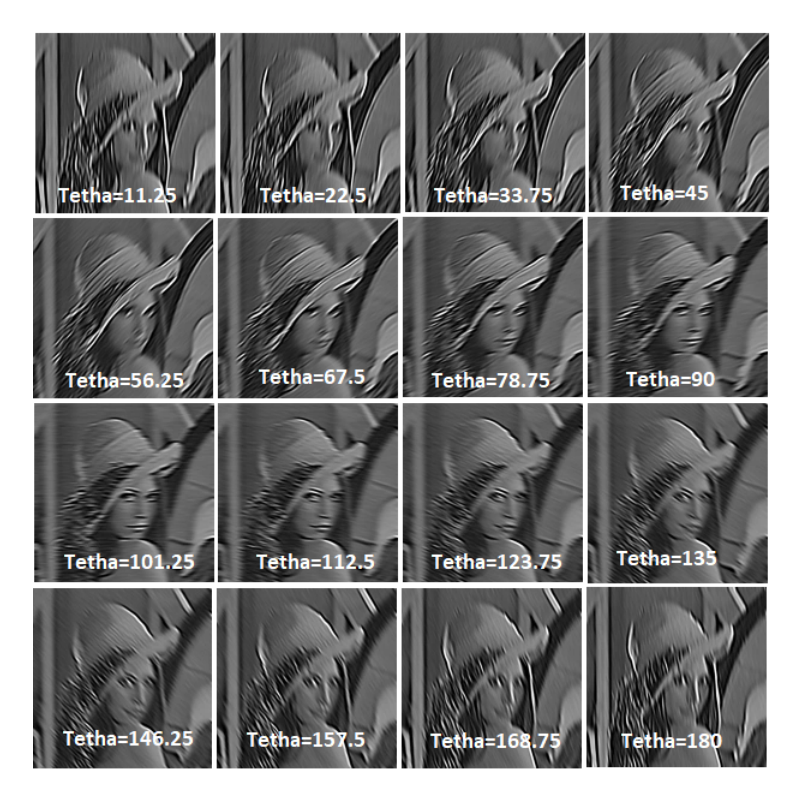

FIGURE  $1.8 -$  l'application avec la variation du theta

• **Psi (***ψ***)** :Ce paramètre contrôle le décalage de phase

<span id="page-17-1"></span>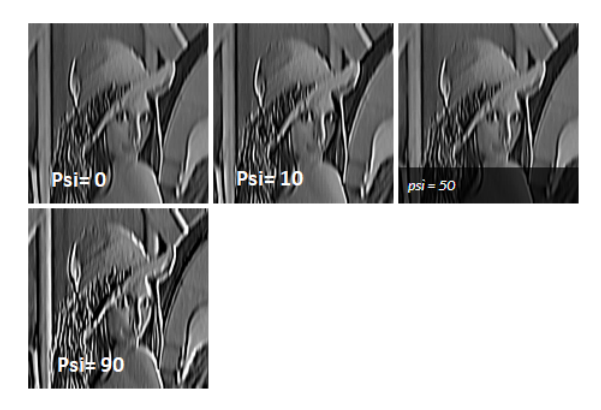

Figure 1.9 – l'application avec une variation du Psi

<span id="page-17-2"></span>• **Sigma (***σ***)** :Ce paramètre contrôle la largeur de l'enveloppe gaussienne utilisée dans le noyau Gabor. Voici quelques résultats obtenus.

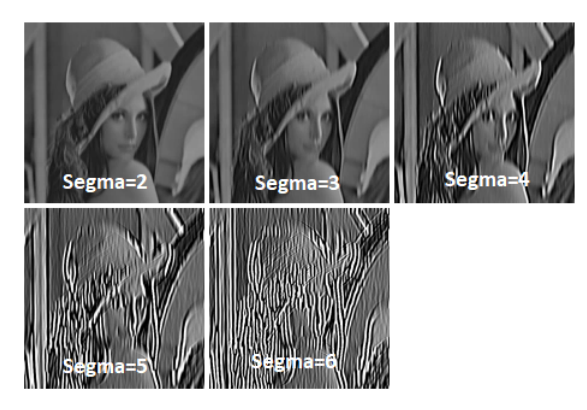

Figure 1.10 – l'application avec une variation du Segma

<span id="page-17-3"></span>• **Gamma**  $(\gamma)$  :Gamma contrôle l'ellipticité de la gaussienne. Lorsque gamma = 1, l'enveloppe gaussienne est circulaire.

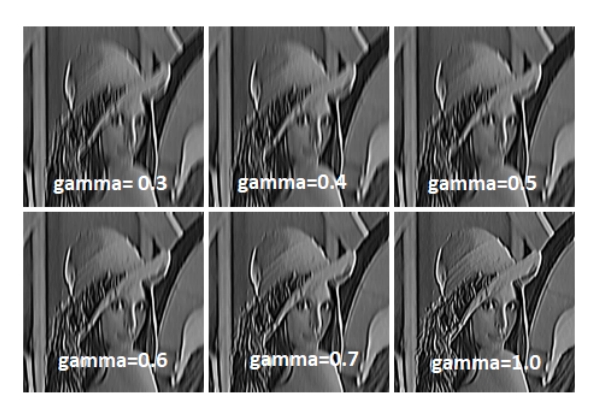

FIGURE  $1.11 -$ l'application avec une variation du gamma

# <span id="page-17-0"></span>**3.3 Extraction des caractéristiques avec Gabor**

le vecteur caractéristique peut être constitué de : Énergie locale, Amplitude moyenne, Amplitude de phase ou Orientation dont la locale a l'énergie maximale

• **la phase** : Peut-être prise comme une caractéristique, car elle contient des informations sur l'emplacement des bords et autres détails de l'image.

la phase = les valeurs de matrice à partir d'une matrice de réponse

• **L'amplitude** : peut être prise comme caractéristique, et il contient un certain spectre de fréquence orienté dans chaque local de l'image.

Amplitude = les valeurs absolues de chaque valeur de matrice à partir d'une matrice de réponse

• **Énergie locale** : La somme carrée des différentes réponses en fréquence avec la même orientation peut être considérée comme une caractéristique, et elle dénote l'énergie locale dans une certaine orientation.

Énergie locale = additionner la valeur au carré de chaque valeur de matrice à partir d'une matrice de réponse

• **L'orientation** : dans laquelle le local a le maximum, l'énergie peut également être considérée comme une caractéristique.

L'orientation = le maximum d'énergies [\[20\]](#page-53-4)

# <span id="page-18-0"></span>**4 Les systèmes immunitaires artificiels**

#### <span id="page-18-1"></span>**4.1 Introduction**

Le système immunitaire biologique est un système robuste, complexe et adaptatif qui défend le corps contre les agressions de millions de micro-organismes. Il est capable de s'adapter aux mutations des intrus et de s'en "rappeler" une fois qu'il les a déjà rencontrés.

le système immunitaire biologique a attiré l'attention de l'informatique ces dernières années.Une nouvelle technique d'intelligence informatique inspirée de l'immunologie a été créée, appelée systèmes immunitaires artificiels. Plusieurs concepts du système immunitaire ont été extraits et appliqués pour résoudre des problèmes compliquée

Les domaines d'application des AIS sont très nombreux, en voici quelques exemples : la reconnaissance de modèles, la détection d'anomalies et de fautes, l'analyse de données, l'optimisation de plannings, la sécurité des systèmes d'information, etc. ...

#### <span id="page-18-2"></span>**4.2 Le système immunitaire Naturel**

Notre système immunitaire est exposé à d'innombrables agents pathogènes chaque jour. De minuscules bactéries sont partout, sur les poignées de porte, les claviers d'ordinateur, la nourriture et les poignées de main. S'il n'y a pas de mécanisme de protection, ces microorganismes peuvent rapidement pénétrer dans notre corps et éventuellement provoquer des maladies, mais chez les individus en bonne santé, la plupart de ces envahisseurs sont évités car le corps humain est composé de divers mécanismes de protection. La première barrière est constituée par la peau et les muqueuses. Le nez et les poumons par exemple sont tapissés de muqueuses sur lesquelles les micro-organismes vont s'agripper. Ceux-ci seront ensuite rendus inoffensifs et expectorés.

Le système immunitaire n'est pas un organe ent que tel, il s'agit plutôt d'un réseau à interactive complexe. On y trouve ainsi les vaisseaux et les ganglions lymphatiques, la moelle osseuse, le sang circulant, la rate et le thymus. ils existe deux type de l'immunité : naturelle et acquise.[\[21\]](#page-53-5)

• **L'immunité naturelle(innée) :** elle est l'ensemble des mécanismes de résistance non spécifiques. Elle est le fait de 4 barrières : - Anatomique : première ligne de défense : peau, muqueuses ... - Physiologique : température, pH, médiateurs chimiques - Phagocytaire : macrophages et polynucléaires - Inflammatoire : activité anti-bactérienne [\[21\]](#page-53-5)

• **L'immunité acquise (adaptative) :** L'immunité acquise est une immunité à mémoire (réponse secondaire), qui se développe lors de l'apparition du même antigène dans le même système immunitaire pour la deuxième fois ou plus, et qui engendre le développement et la génération des cellules B mémoire pour ce type d'antigène déjà rencontré (mémorisé) dans le système. Cette réponse est plus rapide que celle innée . Une réponse immunitaire engendre une augmentation de la température du corps, ce qui explique que les cellules B développées sont en train de lutter contre les antigènes introduits dans l'organe humain. La réponse immunitaire primaire est plus lente mais elle garde les informations du passage des antigènes dans le système. Il paraît intéressant de s'inspirer de ce phénomène de mémorisation pour une reconnaissance artificielle des formes.[\[4\]](#page-52-3)

<span id="page-19-0"></span>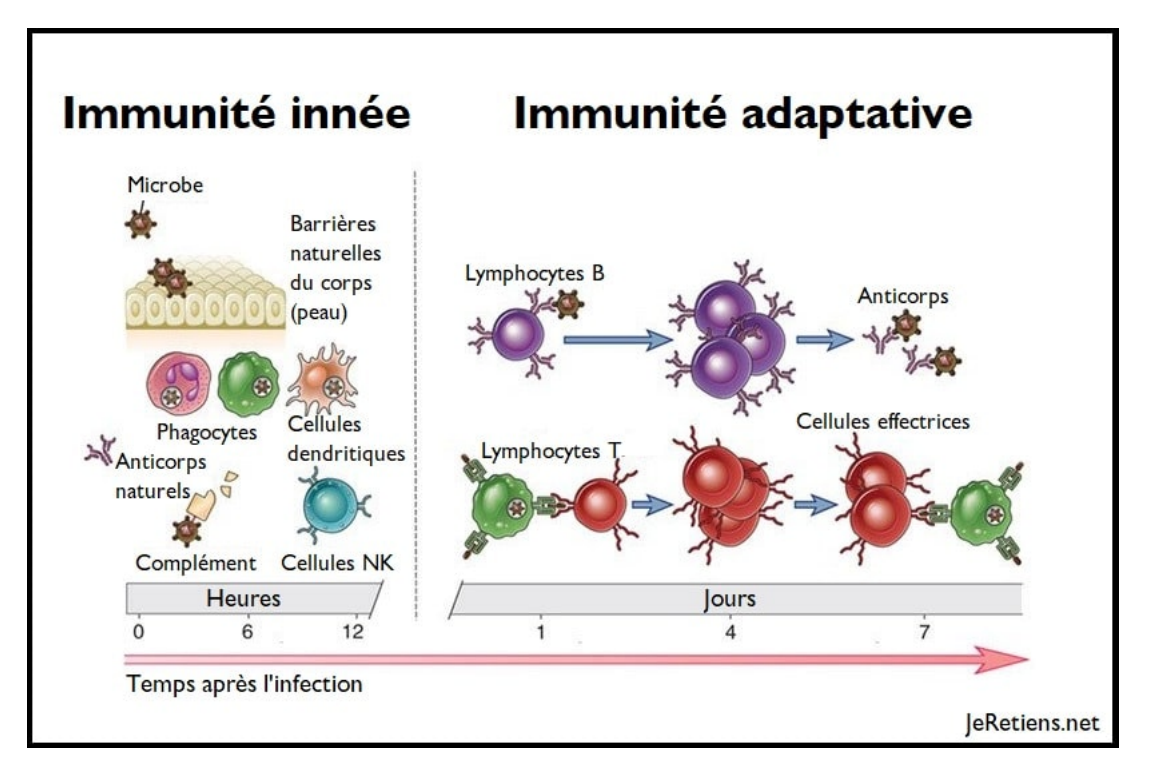

Figure 1.12 – Présentation la fonction de l'immunité acquise et inneé [\[3\]](#page-52-2)

Le système immunitaire est composé de plusieurs éléments que l'on peut classer en trois grandes catégories : les organes, les cellules et les molécules :

1. **Les organes du système immunitaire :**Le système immunitaire est constitué par de nombreux organes et tissus répartis dans le corps. Ces organes sont divisés en deux grandes parties :

-**Les organes lymphoïdes primaires :**qui sont la moelle osseuse et le thymus dont la fonction est le développement et la maturation des cellules.

-**Les organes lymphoïdes secondaires (ou périphériques) :**essentiellement les ganglions et la rate qui sont le lieu de l'interaction entre l'antigène (Ag) et le lymphocyte[\[4\]](#page-52-3).

2. **Les cellules du système immunitaire :** De nombreuses cellules sont impliquées dans la réponse immunitaire. Les plus importants sont les lymphocytes (lymphocytes B, T, cellules tueuses naturelles NK), les macrophages, les monocytes, les cellules dendritiques et les granulocytes. Seuls les lymphocytes T et B ont les caractéristiques de la réponse immunitaire adaptative (acquise, spécifique). D'autres cellules jouent un rôle de soutien (réponse immunitaire innée) : activent les lymphocytes, augmentent l'élimination des antigènes et sécrètent des effecteurs du système immunitaire.[\[4\]](#page-52-3)

<span id="page-20-0"></span>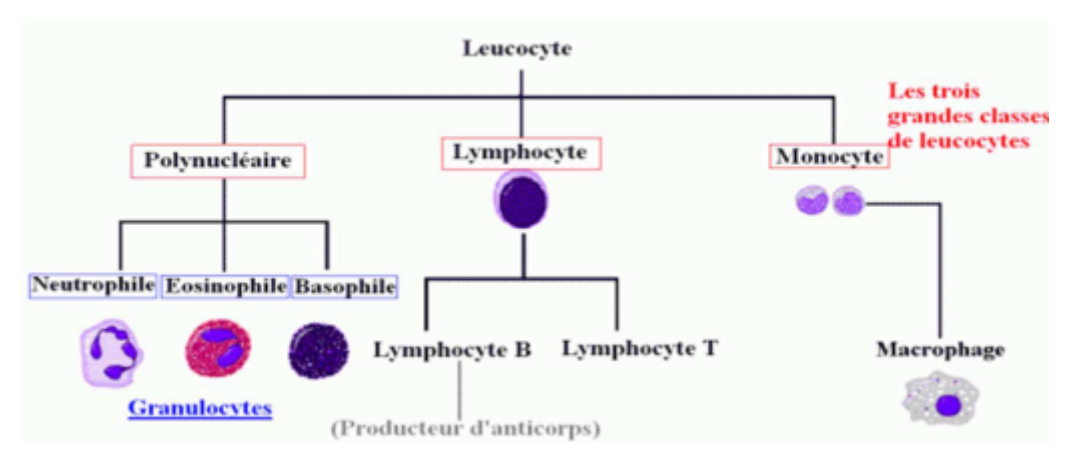

Figure 1.13 – Schéma des cellules immunitaires [\[4\]](#page-52-3)

3. **Les molécules du système immunitaire :** Les cellules de l'immunité exercent leurs fonctions par l'intermédiaire de molécules qu'elles produisent : certaines de ces molécules sont des protéines membranaires et servent "d'agents de liaison" intercellulaires, d'autres agissent dans l'environnement immédiat sur le site même de la réaction immunitaire et d'autres enfin, diffusent à distance et sont des messagers de l'immunité[\[4\]](#page-52-3).

#### **Le mécanisme de défense du système immunitaire naturel**

- 1. Lorsqu'un intrus envahit le corps humain, les cellules présentatrices de l'antigène APC Formez une deuxième ligne de défense comme les macrophages,il continue Ingérer et digérer l'antigène rencontré pour le présenter comme Fragments peptidiques antigéniques.
- 2. Ces peptides vont interagir avec la molécule du CMH (le principal complexe histocompatibilité). Les macrophages présentent les parties générées à leur surface Leur permettre de se lier aux cellules T avec une fonction de reconnaissance Combinaison peptide-CMH.
- 3. Les cellules T activées par cette identification produisent et sécrètent des signaux chimiques (lymphokines) tout en alertant les autres cellules blanches pour les mobiliser.
- 4. Les cellules B répondent à ces signaux. À la différence des récepteurs de cellules T,ceux de cellules B peuvent reconnaître les parties d'antigènes libres sans les molécules MHC.
- 5. Une fois stimulées par les cellules T, les cellules B produisent et se différencient et sécrètent des récepteurs spécifiques appelés anticorps.
- 6. Les anticorps produisant se raccordent aux antigènes pour faciliter leurs destructions et leurs suppressions, et cela par différents mécanismes.
- 7. Un nombre de cellules B et T se transforment en cellules mémoires qui ont une durée de vie illimitée, pour une éventuelle attaque de la même intrusion [\[4\]](#page-52-3).

<span id="page-21-1"></span>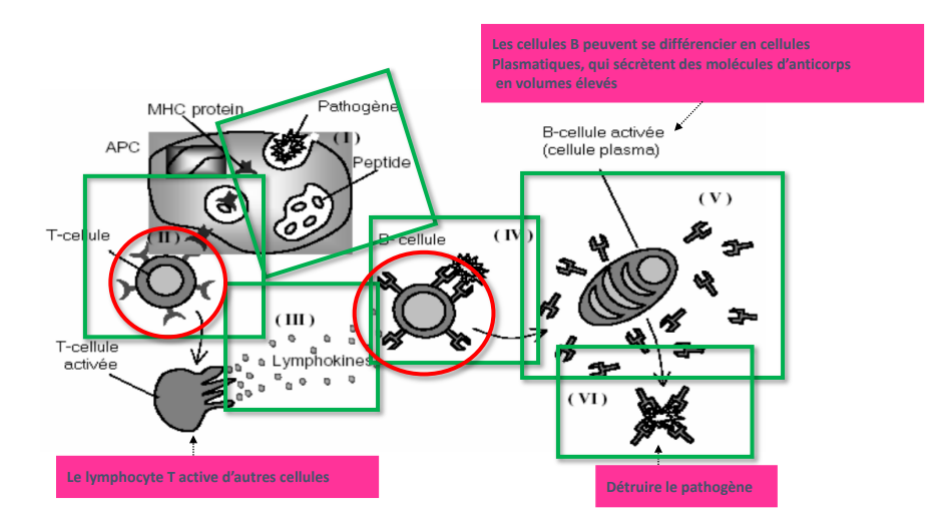

Figure 1.14 – Mécanisme de défense du system immunitaire [\[5\]](#page-52-4)

# <span id="page-21-0"></span>**4.3 Le système immunitaire artificiel**

AIS (Artificial Immune Systems) crée un secteur de recherche relativement nouveau par rapport à d'autres modèles informatiques s'inspirant de la biologie pour trouver des solutions. L'AIS est un système adaptatif qui s'appuie sur des théories immunologiques et des fonctions, principes et modèles immunitaires pour résoudre des problèmes. [\[6\]](#page-52-5).

Dans ce sens, al [\[6\]](#page-52-5) proposent un cadre (framework») pour l'ingénierie d'un système immunitaire artificiel. Ce cadre repose sur les éléments suivants :

-une représentation pour les composants du système. Cette représentation utiliser pour créer des modèles des organes, cellules et molécules immunitaires.

-Un ensemble de mécanismes pour évaluer l'interaction des composants avec leur environnement et entre eux. L'environnement est généralement simulé par un ensemble de stimuli d'entrée. L'interaction est quantifiée par une ou plusieurs fonctions, appelées fonction d'affinité.

-des procédures d'adaptation qui gouvernent la dynamique du système, c'est-à-dire comment son comportement varie dans le temps.

Par conséquent, la base de tout système est le domaine d'application. La recherche et la modélisation dans ce domaine guident le choix de la représentation des composants du système.

Une fois le choix de la représentation appropriée déterminé, une ou plusieurs mesures d'affinité sont utilisées pour quantifier l'interaction des éléments du système.

Il existe de nombreuses mesures d'affinité, et elles dépendent en partie de la représentation utilisée. Enfin, la sélection de l'algorithme ou du processus qui contrôle le comportement ou la dynamique du système complète le processus de conception du système immunitaire artificiel. Le choix de l'algorithme immunitaire reflète la décision du concepteur d'adopter tel ou tel mécanisme impliquant l'immunité naturelle pour le transformer en un outil pour résoudre un problème donné. Il existe plusieurs algorithmes immunitaires différents adaptés à divers domaines, mais ils reflètent tous un mécanisme naturel. Ci-dessous, nous donnons la version standard de ces algorithmes, en particulier l'algorithme de sélection négative (« Négative Selection Algorithme »), l'algorithme de sélection clonage (« Clonal Selection Algorithm ») et l'algorithme du réseau immunitaire («< Immune Network Algorithm »).

#### **Algorithme de sélection négative**

Cet algorithme est une traduction de la capacité du système immunitaire naturel à faire la distinction entre « soi » et « non-soi » (« discrimination soi/non-soi »). Il est utilisé pour détecter des changements ou des mutations dans l'ensemble initialement défini. En supposant que tous les éléments du « Soi » soient connus, l'algorithme standard de sélection négative a pour fonction de générer un groupe de cellules immunitaires, appelées « détecteurs », qui peuvent identifier n'importe quelles autres cellules sauf celles appartenant à l'ensemble du « Soi ». Résumé de cet algorithme dans la figure [1.15](#page-22-0) .[\[6\]](#page-52-5)

<span id="page-22-0"></span>

| 1. <i>Initialisation</i> : Générer aléatoirement un ensemble de détecteurs candidats     |
|------------------------------------------------------------------------------------------|
| <i>Censure</i> : Tant que le nombre de détecteurs est insuffisant,<br>2.                 |
|                                                                                          |
| Faire                                                                                    |
| Evaluation d'affinité : calculer l'affinité entre chaque élément du « soi » et un        |
| détecteur candidat                                                                       |
| Sélection : éliminer tout détecteur qui reconnaît un élément du « soi ».                 |
| Autrement, incrémenter le nombre de détecteurs valides.                                  |
| <b>Fin Faire</b>                                                                         |
| 3. Pilotage : piloter un nouvel ensemble de « soi » pour détecter des variations : Si un |
| détecteur de l'ensemble des détecteurs ainsi générés identifie un élément parmi le       |
| nouvel ensemble de « soi », alors cela signifie qu'une variation a été détectée.         |

FIGURE  $1.15$  – Algorithme de la selection négative [\[6\]](#page-52-5)

#### **Algorithme de sélection Clonage**

Cet algorithme est une traduction de la capacité du système immunitaire naturel à générer une réponse immunitaire capable d'éliminer les agents pathogènes.. Compte tenu de la représentation de l'antigène et la représentation des cellules immunitaires, l'algorithme est utilisé pour optimiser l'affinité des cellules immunitaires à l'antigène.

L'algorithme standard de sélection de clones génère et réplique un ensemble de cellules immunitaires, appelées anticorps (ou lymphocytes), qui peuvent reconnaître tous les éléments antigéniques. Les cellules qui reconnaissent l'antigène se reproduisent de manière asexuée (clones) et sont proportionnelles à leur affinité pour l'antigène. Lors de l'étape de clonage, les cellules immunitaires mutent afin d'augmenter leur affinité pour l'antigène (processus de maturation d'affinité). Le taux de mutation est inversement proportionnel à l'affinité des cellules immunitaires à reconnaître les antigènes. Résumé de cet algorithme dans la figur[e1.16](#page-23-0) [\[6\]](#page-52-5).

<span id="page-23-0"></span>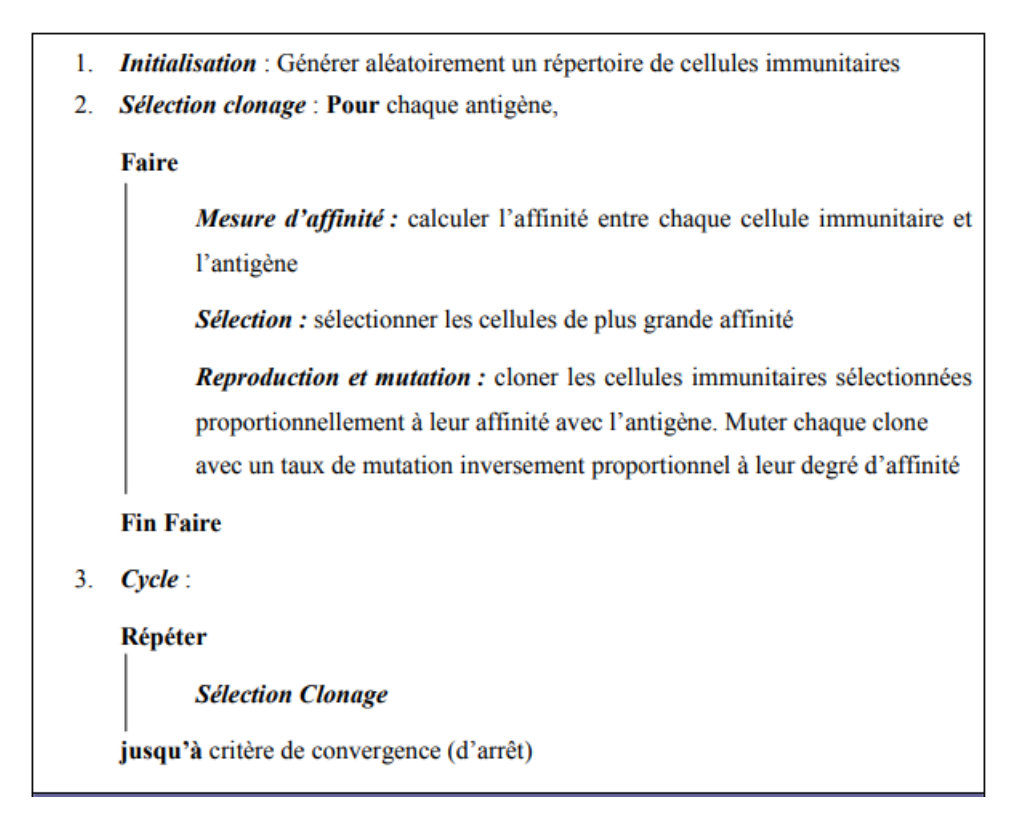

Figure 1.16 – Algorithme de sélection Clonage (clonalG) [\[6\]](#page-52-5)

<span id="page-23-1"></span>les étapes nécessaires pour le déroulement d'un algorithme de la sélection clonale et illustré dans la figure [1.17](#page-23-1) suivant :

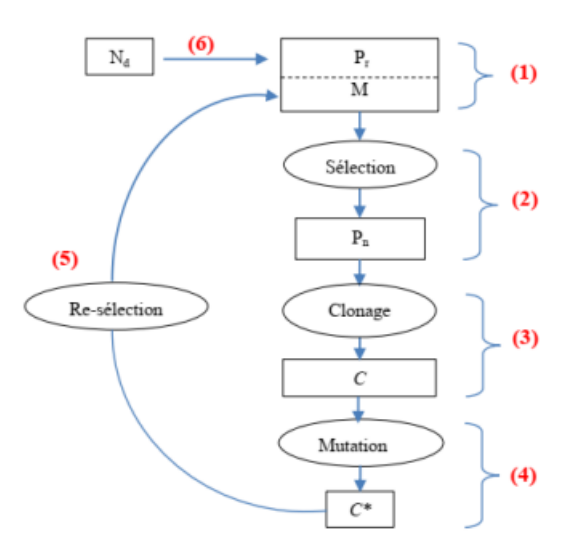

Figure 1.17 – Algorithme de sélection clonal [\[5\]](#page-52-4)

L'algorithme de sélection clonale peut être énuméré comme suit :

- 1. Générer un ensemble d'anticorps (généralement créés de manière aléatoire) qui sont les solutions candidates actuelles d'un problème.
- 2. Calculer les valeurs d'affinité de chaque solution candidate.
- 3. Triez les anticorps en partant de la plus faible affinité. La plus faible affinité signifie qu'une meilleure correspondance entre l'anticorps et l'antigène.
- 4. Cloner les anticorps les mieux adaptés avec un certain ratio prédéfini.
- 5. Muter les anticorps avec un rapport prédéfini. Cette Le ratio est obtenu de manière à ce que les clones mieux correspondants mutent moins et les clones faiblement correspondants mutent beaucoup plus, afin d'atteindre la solution optimale.
- 6. Calculer les nouvelles valeurs d'affinité de chaque anticorps.
- 7. Répétez les étapes 3 à 6 tant que le critère d'erreur minimum n'est pas rempli.

#### **Algorithme de réseau immunitaire**

Selon la théorie du réseau immunitaire, les cellules immunitaires ont des parties de leurs molécules réceptrices qui peuvent être reconnues par d'autres cellules immunitaires d'une manière similaire à la reconnaissance d'un antigène envahissant. Il en résulte un réseau de communication (reconnaissance) entre les cellules. Lorsqu'une cellule immunitaire reconnaît un antigène ou une autre cellule immunitaire, elle est stimulée. À l'inverse, lorsqu'une cellule immunitaire est reconnue par une autre cellule immunitaire , elle est supprimée. La somme de la stimulation et de la Suppression reçue par les cellules du réseau, plus la stimulation par la reconnaissance d'un antigène correspond au le niveau de stimulation S d'une cellule, décrit par l'équation suivante :

Soient : *Nst* : taux de stimulation par réseau. *Nsup* : taux de suppression par réseau. *Ast* : taux de stimulation par l'antigène.

$$
S = N_{st} - N_{sup} + A_{st} \tag{1.4}
$$

<span id="page-25-1"></span>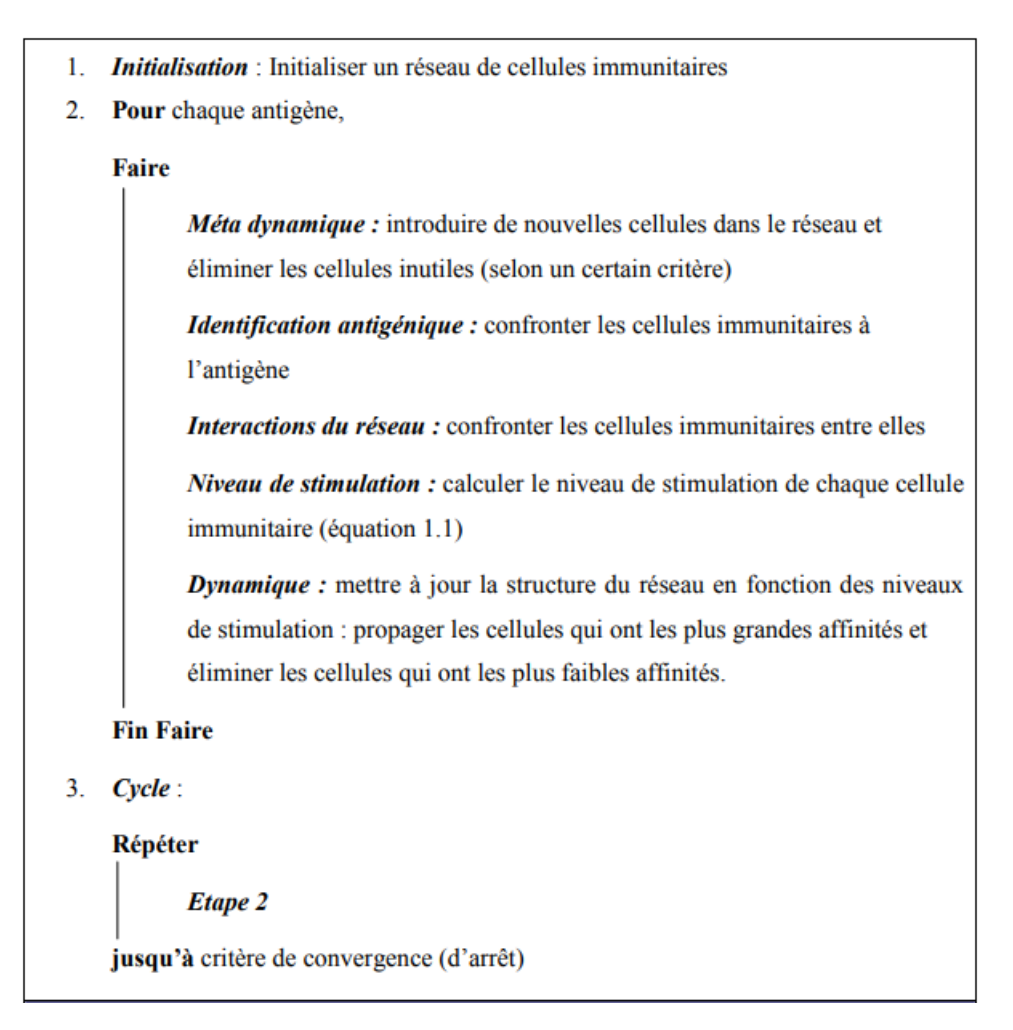

Figure 1.18 – Algorithme de réseau immunitaire [\[6\]](#page-52-5)

# <span id="page-25-0"></span>**5 Travaux connexes développés pour la reconnaissance d'expressions faciales en utilisant les filtres de Gabor**

Ramachandran Vedantham et al. [\[11\]](#page-52-10) ont proposé un système de reconnaissance des expressions faciales en temps réel dans une vidéo en utilisant le classificateur *k*NN. La méthode proposée comporte cinq étapes, La première étape est d'acquérir de la vidéo en temps réel à partir d'une webcam en utilisant les Progiciels d'acquisition d'images existants de MATLAB. Ensuite ils détectent le visage à partir du vidéo en utilisant la méthode Viola Jones. La troisième étape consiste à trouver les caractéristiques importantes dans un visage en utilisant le filtre du Gabor. Enfin, ils ont utilisé la *k*NN pour la prédiction de l'émotion du visage. La méthode a été testée sur la base de données Cohn Kanade (CK), avec un taux de reconnaissance de 96,67% .

Jun Zhou et al. [\[12\]](#page-52-11) ont présenté une méthode de reconnaissance des expressions faciales basée sur la transformation en ondelettes de Gabor comme caractéristiques. Ils ont utilisé la méthode factorisation d'une matrice non négative pour réduire la dimension des caractéristiques de l'expression. A la fin, un classifieur à deux couches (TLC) est conçu pour la reconnaissance des expressions. Les expériences sont effectuées sur la bdd JAFFE. Ils ont trouvé que le taux de reconnaissance de cette méthode est de 98,1%.

Archana Kumari Sharma et Al ont présenté dans le papier [\[13\]](#page-52-12) une analyse comparative des différentes techniques d'extraction de caractéristiques dans les systèmes de reconnaissance des expressions faciale (FER). Ils ont groupé les caractéristiques comme des caractéristiques

basées sur l'apparence (caractéristiques non géométriques / non structurelles) et les caractéristiques géométriques / structurelles représentent le contour et la position de la partie du visage comme le front, les yeux, le nez, les lèvres et le menton. Autres chercheurs ont travaillé sur la combinaison de la caractéristique géométrique et de la caractéristique basée sur l'apparence pour la reconnaissance efficace de l'expression faciale. Une autre classification de caractéristiques basée sur le domaine spatial et le domaine fréquentiel. Les approches dans le domaine spatial sont LBP (modèle binaire local), PCA (analyse en composantes principales) et filtre de Gabor. L'approche dépendante du domaine fréquentiel comprend les techniques d'extraction de caractéristiques basées sur la technologie DWT (Discrète Wavelet Transform), DCT (Discrete Cosine Transform) et Fourier Transform.

Hung-Hsu Tsai et Yi-Cheng Chang [\[22\]](#page-53-6) ont présenté une nouvelle technique de reconnaissance d'expression faciale (FER) basée sur plusieurs contributions comme : La combinaison des caractéristiques de Haar avec le filtre de selfquotient image (SQI) pour la détection de visage. Ensuite, les caractéristiques angular radial transform (ART), discrète cosine transform (DCT) et le filtre de Gabor (GF) sont simultanément utilisés pour former un SVM qui joue le rôle d'un classifieurs multi-classes. La méthode a été testé sur trois base de données différents Cohn-Kanade face image (CKFI), FG-NET et la base (JAFFE).

Kunika Verma et Ajay Khunteta ont mentionné une méthode de reconnaissance d'expressions faciales à l'aide du filtre de Gabor et un réseau de neurones artificiel multicouche. Dans un premier temps l'utilisation de l'algorithme de viola Jones pour la détection visage, après la détection le filtre de Gabor est utilisé pour l'extraction des traits du visage et les caractéristiques faciales significatives (utilisation d'une banque de filtres de Gabor 5x8). Enfin la classification de l'expression faciale se fait via un algorithme de rétro propagation multicouche à action anticipée (NN). La technique proposée par ces auteurs se fait à l'aide de la base de données JAFFE atteinte un taux de reconnaissance 85,7% [\[19\]](#page-53-3).

MAHESH M. GOYANI, a essayé d'accroître la précision et la robustesse globales du système de reconnaissance d'expressions faciales. D'abord la première étape consiste à détecter le visage par la méthode de Haar Cascade. Puis l'extraction de deux types de caractéristiques en utilisant le filtre de Gabor pour les détails structurels et le Modèle directionnel local (LDP) pour les détails texturaux qui se sont fusionnées à l'aide de l'analyse de corrélation canonique (CCA). Enfin, l'utilisation de l'analyse en composantes principales (ACP) et de l'analyse discriminante linéaire (LDA) pour obtenir un vecteur de caractéristique optimal. La technique est testée sur un ensemble de données de référence comme CK, JAFFE, TFEID et CASIA-VIZ et sur deux ensembles de données d'expression spontanée appelés SFEW (standard) et WESFED (interne), dans des conditions différentes. Les résultats sont comme suit : dans la base de données CK la précision égale à 99.1% et dans la base de données JAFFE la précision égale à 100% par contre avec la base de CASIA-VIZ la précision égale à 92% et à la base SFEW la précision égale à 72.1%. [\[23\]](#page-53-7).

Le tableau [1.2](#page-28-0) résume ces travaux connexes abordés.

<span id="page-27-0"></span>Table 1.1 – Quelques techniques développées pour la reconnaissance des expressions faciales à l'aide du filtre de Gabor.

| Réf               |        | DetectionCaract. | <b>BDD</b>               | Algo       | Algorithme              | Résultats Limites | $\mathrm{d}\mathrm{e}$  | Param-  |
|-------------------|--------|------------------|--------------------------|------------|-------------------------|-------------------|-------------------------|---------|
|                   | de vi- |                  | ima-                     | -rithme    | pour classifi-          |                   | <i>l'approches</i>      | ètre    |
|                   | sage   |                  | $ges/vi-$                | pour       | cation                  |                   |                         | de      |
|                   |        |                  | déos                     | optimi-    |                         |                   |                         | $Ga-$   |
|                   |        |                  |                          | sation     |                         |                   |                         | bor     |
| $[11]$            | Haar   | Gabor            | $\overline{\text{Cohn}}$ |            | <b>KNN</b>              | 96,67%            |                         | expéri- |
|                   |        |                  | Ka-                      |            |                         |                   |                         | $men-$  |
|                   |        |                  | nade                     |            |                         |                   |                         | tés     |
| $[12]$            |        | OndelettekAFFE   | $\overline{G}$ -         |            | $\overline{\text{TLC}}$ | 98,1%             | limites<br>Des          | expéri- |
|                   | de Ga- |                  | <b>NMF</b>               |            |                         |                   | pour suivre et          | $men-$  |
|                   | bor    |                  |                          |            |                         |                   | identifier les          | tés     |
|                   |        |                  |                          |            |                         |                   | dynamiques              |         |
|                   |        |                  |                          |            |                         |                   | Expressions             |         |
| $\overline{[13]}$ | Haar   | N <sub>on</sub>  |                          | LBP;       | DWT, DCT,               |                   | Comparaison             | expéri- |
|                   |        | géomé-           |                          | <b>PCA</b> | Fourier                 |                   | entre<br>plu-           | $men-$  |
|                   |        | triques          |                          |            | Transform.              |                   | sieurs<br>ap-           | tés     |
|                   |        | $/$ non          |                          |            |                         |                   | proches<br>et           |         |
|                   |        | structu-         |                          |            |                         |                   | chacune<br>$\mathbf{a}$ |         |
|                   |        | relles;          |                          |            |                         |                   | ses<br>propres          |         |
|                   |        | géo-             |                          |            |                         |                   | limites                 |         |
|                   |        | métri-           |                          |            |                         |                   |                         |         |
|                   |        | $ques/-$         |                          |            |                         |                   |                         |         |
|                   |        | structu-         |                          |            |                         |                   |                         |         |
|                   |        | relles;          |                          |            |                         |                   |                         |         |
|                   |        | Combi-           |                          |            |                         |                   |                         |         |
|                   |        | naison           |                          |            |                         |                   |                         |         |
|                   |        | des              |                          |            |                         |                   |                         |         |
|                   |        | deux             |                          |            |                         |                   |                         |         |
|                   |        | mé-              |                          |            |                         |                   |                         |         |
|                   |        | thodes           |                          |            |                         |                   |                         |         |
|                   |        |                  |                          |            |                         |                   |                         |         |

<span id="page-28-0"></span>Table 1.2 – Quelques techniques développées pour la reconnaissance des expressions faciales à l'aide du filtre de Gabor (suite).

| Réf               | Detec           | Caract.                                    | <b>BDD</b>                                                                           | Algo                                             | Algorithme                | Résultats Limites               | de                                                                                                    | Param                  |
|-------------------|-----------------|--------------------------------------------|--------------------------------------------------------------------------------------|--------------------------------------------------|---------------------------|---------------------------------|----------------------------------------------------------------------------------------------------|------------------------|
|                   | tion            |                                            | ima-                                                                                 | -rithme                                          | pour classifi-            |                                 | l'approches                                                                                                    | ètre                   |
|                   | de              |                                            | $ges/vi$ -                                                                           | pour                                             | cation                    |                                 |                                                                                                    | de                     |
|                   | visage          |                                            | déos                                                                                 | optimi-                                          |                           |                                 |                                                                                                    | $Ga-$                  |
|                   |                 |                                            |                                                                                      | sation                                           |                           |                                 |                                                                                                    | bor                    |
| [22]              | Haar,<br>SQI    | $\overline{\text{G}}$ abor,<br>DCT,<br>ART | CKFI,FGNET,<br><b>JAFFE</b>                                                          |                                                  | $\overline{\mathrm{SVM}}$ | 98.59%                          |                                                                                                    | expérimentés           |
| [19]              | Viola-<br>jones | Réseau<br>de neu-<br>rone,<br>Gabor        | <b>JAFFE</b>                                                                         |                                                  | <b>ANN</b>                | 85.7%                           | Pas<br>robuste<br>tels<br>avec<br>changements<br>comme l'âge<br>et les cultures<br>(par exemple<br>les<br>Euro-<br>péens et les<br>Asiatiques) | expéri-<br>men-<br>tés |
| [23]              | Haar            | Gabor,<br>LDP,<br>CCA                      | $\overline{\text{CK}}$ ,<br>JAFFE,<br>TFEID,<br>$CA-$<br>SIA-<br>VIZ,<br><b>SFEW</b> | ACP,<br><b>LDA</b>                               |                           | $99.1\%$<br>100%,<br>92%, 72.1% |                                                                                                    | expéri-<br>men-<br>tés |
| [24]              | Viola-<br>jones | Gabor                                      | $\overline{\text{CK}+}$ ,<br><b>JAFFE</b>                                            | PCA                                              | <b>SVM</b>                | 95.11%<br>and<br>92.19%         |                                                                                                    | expéri-<br>men-<br>tés |
| [8]               | Viola-<br>jones | Gabor                                      | $\overline{\text{CK}},$<br>$CK+$ ,<br><b>JAFFE</b>                                   | AlgorithmeSVM<br>géné-<br>tique et<br><b>PCA</b> |                           | 98%                             |                                                                                                    | expéri-<br>men-<br>tés |
| $\left[10\right]$ | Viola-<br>jones | Gabor                                      | CK,<br><b>JAFFE</b>                                                                  | AlgorithmeSVM<br>géné-<br>tique                  |                           | $100\%,$<br>80%,<br>83%         |                                                                                                    | autom-<br>atique       |

# **Synthèse**

À partir de ces travaux connexes abordés sur la reconnaissance des expressions faciales avec les filtres de Gabor, nous remarquons les points suivants :

- 1. La majorité ou presque la totalité des travaux ne sélectionnent pas d'una manière automatique les paramètres des filtres de Gabor.
- 2. Il existe des travaux qui combinent plusieurs extracteurs de caractéristiques avec Gabor.
- 3. Les bases d'images les plus fréquemment utilisées sont : JAFFE et CK+.
- 4. La majorité utilisent la classifieur SVM avec les vecteurs de caractéristiques extraits avec les filtres de Gabor.

# <span id="page-29-0"></span>**6 Conclusion**

Dans ce premier chapitre, nous avons abordé les concepts de base en relation avec l'émotion, les expressions faciles et sa reconnaissance, les filtres de Gabor et principalement les systèmes immunitaires artificiels. Enfin, nous avons établi un état de l'art sur la reconnaissance des expressions faciales avec les filtres de Gabor ; où nous avons remarqué que la majorité des travaux connexes sélectionnent d'une manière expérimentée les valeurs des paramètres de ces filtres. Il existe un travail qui utilise les algorithmes génétiques dans ce contexte. Or, ces dernières comportes les inconvénients suivants :

- 1. Les algorithmes génétiques sont coûteux en calcul, c'est-à-dire ils prennent du temps. Dans notre problème, la taille de population doit être grande et donc le temps de convergence sera très grand.
- 2. La complexité élevée pour le calcul de la fonction fitnesse de chaque chromosome (pour chaque chromosome : extraction des caractéristiques des  $BDD + cross-validation$ .
- 3. L'algorithme génétique dépend de la population initiale généré aléatoirement.
- 4. L'algorithme génétique peut converger vers des optimal locaux.

Pour cela, nous avons utilisé une autre méthode métaheuristique pour l'optimisation des paramètres de Gabor dans le contexte de la détection des expressions faciales du visage. Pour cela, nous avons choisi d'utiliser la méthode des systèmes immunitaires artificiels (AIS). Dans le chapitre suivant nous proposons une nouvelle approche pour la sélection automatique des paramètres des filtres de Gabor avec avec l'AIS, et nous validons l'approche avec des bases de données publiques (JAFFE, CK, CK+, MUG, RAFD . . .).

# <span id="page-30-0"></span>**Chapitre 2**

# **Conception du système proposé**

# <span id="page-30-1"></span>**1 Introduction**

Dans ce chapitre, nous proposons une nouvelle approche de reconnaissance des expressions FER faciales basée sur les filtres de Gabor. Nous utilisons l'AIS pour l'optimisation automatique des paramètres de Gabor. Pour cela, nous décrivons les étapes du notre système de reconnaissance des expressions faciales. Nous soulignons principalement sur le processus AIS proposé pour l'optimisation des paramètres de Gabor.

# <span id="page-30-2"></span>**2 Système de reconnaissance des expressions faciales**

Notre système de reconnaissance des expressions faciales FER est composé de cinq étapes principales (voir la section [2.4\)](#page-13-0) :

- 1. La détection du visage.
- 2. L'alignement du visage.
- 3. Les prétraitements.
- 4. L'extraction des caractéristques.
- 5. La classification.

Premièrement, nous détectons les visages. Ensuite, nous alignons le visage et nous appliquons des prétraitements sur lui. Puis, nous extrayons les caractéristiques de Gabor à partir des régions d'intérêt ROI, en utilisant les filtres optimisés par notre AIS proposé. Enfin, l'émotion est prédite avec le classifieur SVM. La figure [2.1](#page-31-2) résume le système proposée pour la reconnaissance des émotions.

<span id="page-31-2"></span>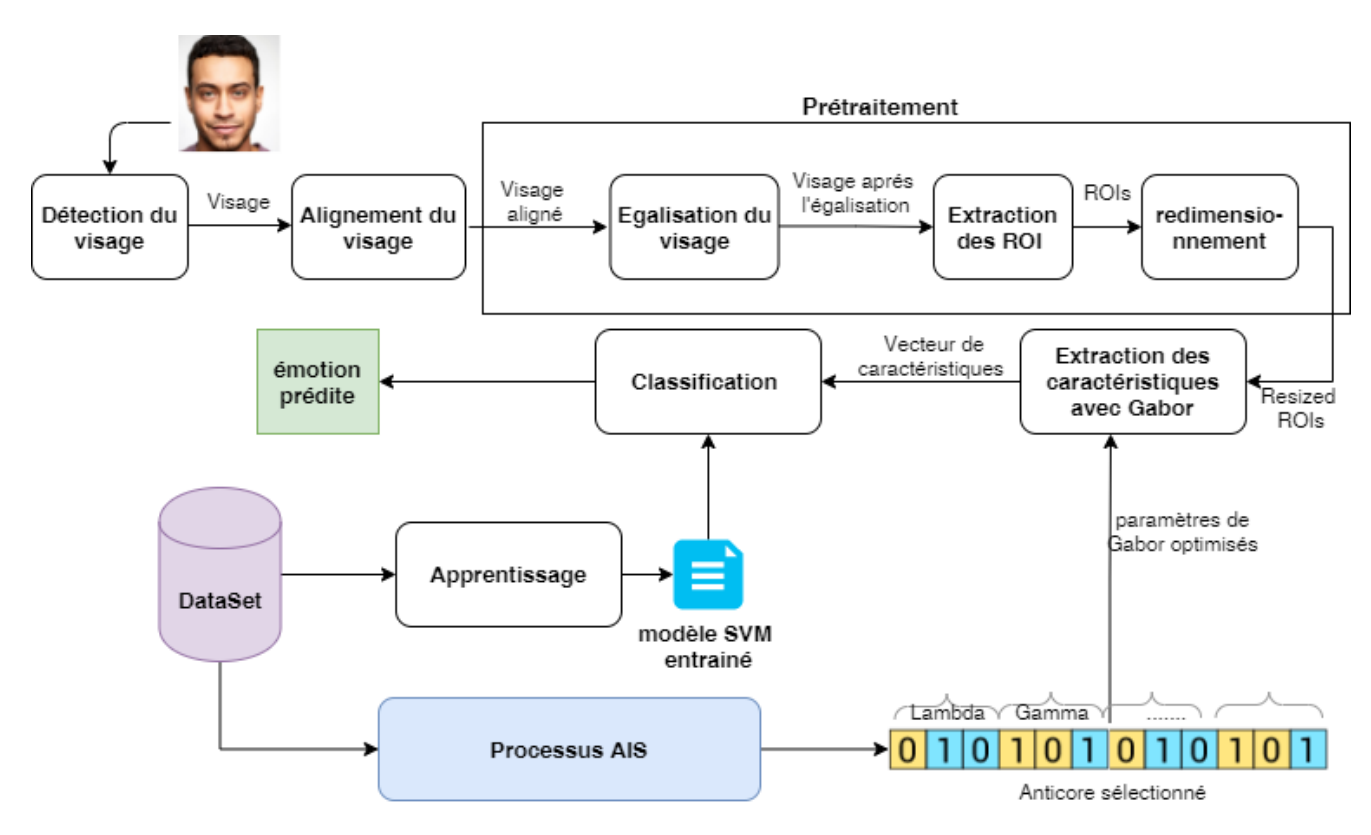

Figure 2.1 – Méthode proposée pour la reconnaissance des expressions faciales

## <span id="page-31-0"></span>**2.1 Détection et alignement du visage**

Nous détectons les visages à partir de l'algorithme de Viola-jones [\[16\]](#page-53-0). Il permet de faire détection de visages humains. L'algorithme de Viola-Jones est robuste, puissant et plus rapide bien qu'il soit obsolète. Ensuite, on fait l'alignement de visages qui consiste à centrer les visages sur l'image et pivoter les yeux sur une ligne horizontale (c'est-à-dire que le visage est tourné de telle sorte que les yeux se trouvent le long des mêmes coordonnées y) [\[10\]](#page-52-9).

<span id="page-31-3"></span>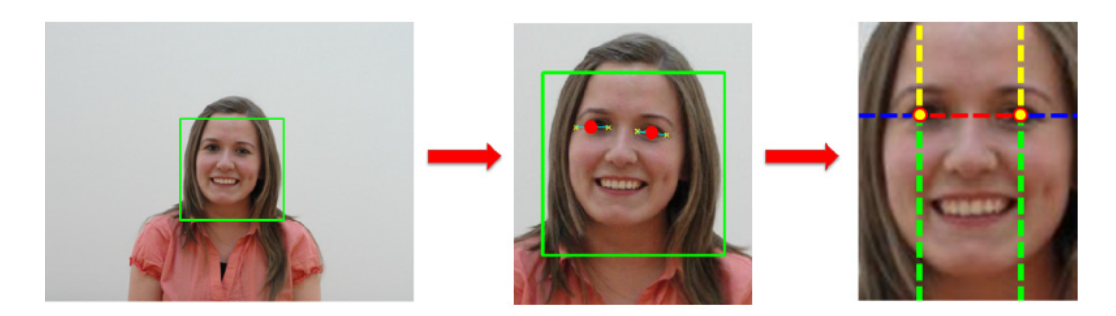

Figure 2.2 – Detection et alignement du visage [\[7\]](#page-52-6)

## <span id="page-31-1"></span>**2.2 Extraction des ROIs et redimensionnement**

Afin d'utliser que les caractéristiques qui ont un influance sur processus de reconnaissance de l'émotion, nous extrayons trois régions d'intérêts ROIs qui sont :

- 1. Oeil droit avec son sourcil.
- 2. Oeil gauche avec son sourcil.

3. La bouche.

<span id="page-32-1"></span>Pour cela, nous utilisons le modèle de l'extraction de ces trois régions de Boughida et al. [\[8\]](#page-52-7). Ensuite nous redimensionnons ces trois ROIs en dimension moyenne de chaque type de région. Cette dernière est la dimension moyenne de tous les régions extraites de la base de données. Par exemple [\[8\]](#page-52-7), la dimention moyenne de chaque région pour la base de données JAFFE : 1) Région 1 : 55px 60px. 2) Région 2 : 55 px 60 px. 3) Région 3 : 47 px 23 px.

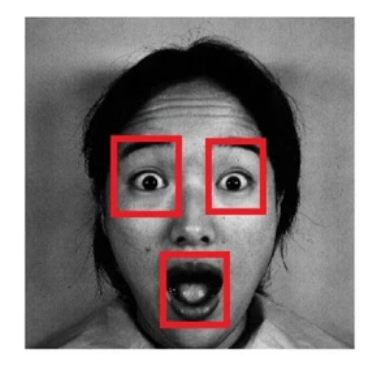

Figure 2.3 – Exemple des ROIs détectés à partir d'un visage

## <span id="page-32-0"></span>**2.3 L'extraction des caractéristiques**

Pour extraire les caractéristiques à partir des ROIs, on utilise une banque de filtres de Gabor (voir section [3.18\)](#page-46-1) avec un nombre certain d'orientations et de fréquences. Par exemple, avec un nombre d'orientations égal à cinq et de fréquences égales à deux, nous obtenons les valeurs des paramètres suivant :

- 1. Taille du filtre : 3*px* ∗ 3*px*.
- 2. Longueurs d'onde (lambda) :  $\Lambda = \{0.75, 0.5\}.$
- 3. Orientations  $\Theta = \left\{\frac{\pi}{5}\right\}$  $\frac{\pi}{5}, \frac{2\pi}{5}$  $\frac{2\pi}{5}, \frac{3\pi}{5}$  $\frac{3\pi}{5}, \frac{4\pi}{5}$  $\frac{4\pi}{5}, \pi$ .
- 4. Écart type  $\sigma = 2$ .
- 5. Rapport de forme  $\gamma = 1$ .
- 6. Phase offset  $\psi = \frac{\pi}{2}$  $\frac{\pi}{2}$ .

<span id="page-32-2"></span>La figure [2.4](#page-32-2) montre l'application de l'un de ces filtres Gabor sur un visage JAFFE.

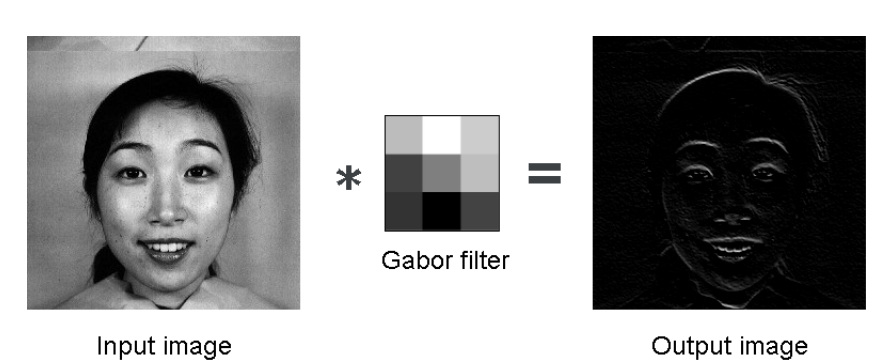

Figure 2.4 – Exemple des ROIs détectés à partir d'un visage [\[8\]](#page-52-7)

Dans la section [3,](#page-34-0) nous expliquons notre processus AIS pour l'optimisation de ces paramètres de Gabor afin d'augemnter la reconnaissance des expressions faciales.

Après l'application de filtres de Gabor, nous utilisons une méthode *Average Absolute Deviation* AAD [\[25\]](#page-53-9) pour la formation le vecteur des caractéristiques a partir les ROIs filtrées avec Gabor. On note que la formule qui permet de calculer AAD à partir d'une image est la suivante :

$$
\sum_{i=1}^{n} \frac{|x_1 - m| + |x_2 - m| + \dots + |x_n - m|}{n}
$$
 (2.1)

Avec *x*1, *x*1, . . . , *x<sup>n</sup>* les valeurs des pixels, *m* la moyenne des valeurs des pixels (en *grayscale*), et *n* le nombre des pixels de l'image.

Pour l'example au-dessus et puisque on a cinq orientations et deux fréquences, nous obtenons quarante images pour chque ROIs et donc 120 au images au total (40 images x 3 ROIs). Pour chacun de ces 120 images, on applique le ADD on obtient une valeur et on fait la même méthode pour le reste des images donc on aura un vecteur de caractéristiques de 120 valeurs à la fin. La figure [2.5](#page-33-1) illustre le processus de l'extraction des caractéristiques utilisées avec Gabor.

<span id="page-33-1"></span>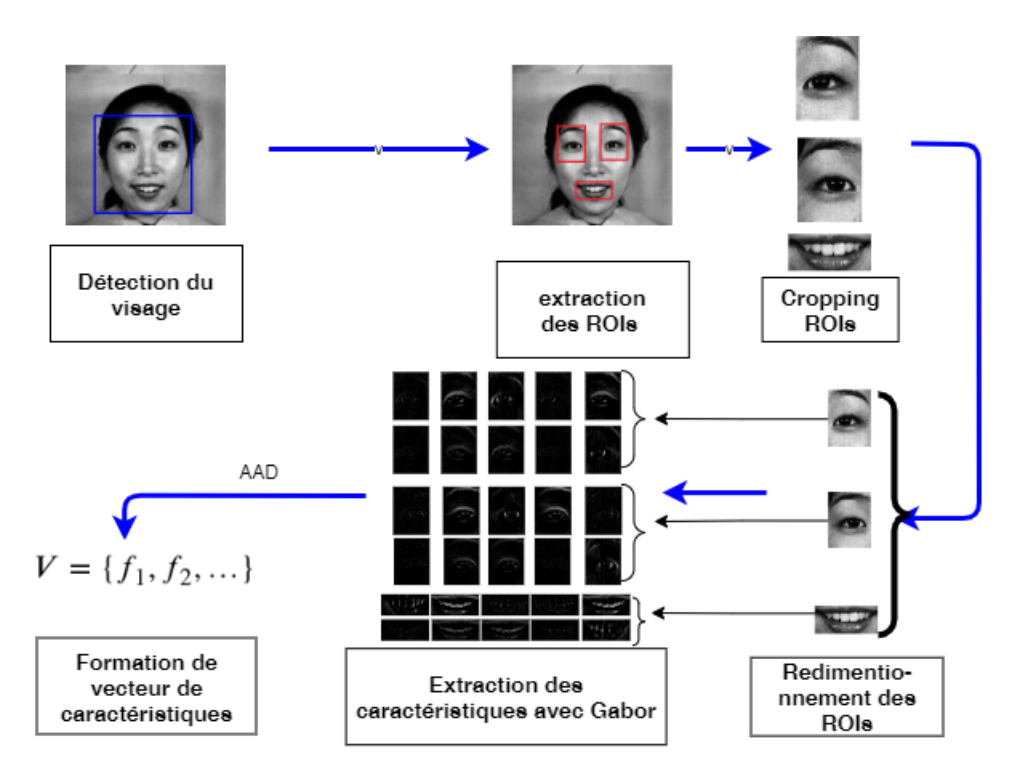

Figure 2.5 – Mécanisme de transformation d'un visage a un vecteur de caractéristique [\[8\]](#page-52-7)

#### <span id="page-33-0"></span>**2.4 Classification et apprentissage**

Pour prédir l'émotion du visage à partir du vecteur de 120 caractéristiques), nous entrainons un classifieur SVM (*support vector machine*). [\[26\]](#page-53-10). Ce dernier est performant avec les données de grande dimensions. Les SVM sont bien connus pour leur efficacité dans les espaces de grande dimension, où le nombre de caractéristiques est supérieur au nombre d'observations. [\[27\]](#page-53-11).

#### **Sélection et Validation des paramètres optimale de SVM**

SVM a également quelques hyperparamètres (C, gamma et le type de noyau) et trouver l'hyperparamètre optimal est une tâche très difficile à résoudre. Dans notre projet, nous travaillons avec GridSearch [\[28\]](#page-53-12).Il nous permettre de trouver les valeurs de ces hyperparamètres en essayant simplement toutes les combinaisons et en voyant quels paramètres fonctionnent

le mieux. L'idée principale derrière cela est de créer une grille d'hyperparamètres et d'essayer simplement toutes leurs combinaisons. Le meilleur triple de paramètres (C, Gamma, Kernel) on sera utilisé notre modèle. Les valeurs possibles de C et que nous les avons utilisées dans le processus de GridSearch sont

- $kernel = \{linéaire, RBF\}$ ;
- $C = \{0.01, 0.1, 1, 10, 100, 10^3, 10^4, 10^5\};$
- $gamma = \{10^{-7}, 10^{-6}, 10^{-5}, 10^{-4}, 10^{-3}, 10^{-2}, 10^{-1}, 1\}.$

Pour la validation du meilleur triple, nous appliquons *10-fold-cross-validation* sur la base d'apprentissage. Pour cela, nous la découpons sur 10 folds. Chaque fois, on change le fold du test et on utilise le reste du fold (9 folds) pour l'apprentissage. On obtient 10 taux de reconnaissance, et on calcule le taux moyen à la fin.

# <span id="page-34-0"></span>**3 AIS proposé pour l'optimisation des paramètres des filtres de Gabor**

Nous proposons dans cette section notre algorithme immunitaire artificiel AIS (voir section [4.3\)](#page-21-0) pour optimiser les paramètres de Gabor, nommée AIS-Gabor. Elle est basée sur l'algorithme de sélection clonale. L'objectif de l'optimisation est d'améliorer la performance de l'extraction des caractéristiques, par trouver les meilleures valeurs des paramètres des filtres de Gabor qui extraient les bons caractéristiques émotionnels (celles qui maximisent le taux de reconnaissance du modèle). Cette méthode prend en considération une seule valeur de fitness pour l'optimisation : le taux de reconnaissance (Accuracy) de SVM. Dans le modèle proposé, les paramètres de Gabor sont optimisés dynamiquement en mettant en œuvre un algorithme de sélection clonale, puis les filtres de Gabor effectuent les tâches de l'extraction des caractéristiques en utilisant ces valeurs optimales. Le processus du modèle AIS-Gabor est illustré à la figure [2.6.](#page-37-0) Les étapes de AIS-Gabor sont détaillées ci-dessous.

#### **Etape 1**

Chaque anticorps est codé sous la forme d'une chaîne binaire. Chaque anticorps est constitué des 5 paramètres Gabor suivants :

- 1. Taille du filtre *ksize*.
- 2. Longueurs d'onde  $\lambda_0$  : C'est la première valeur de l'ensemble des lambdas  $\Lambda$  =  ${\lambda_0, \lambda_1, ..., \lambda_{n-1}}$ . A partir de  $\lambda_0$ , nous trouvons les autres lambdas avec  $\lambda_i = (i+1) * \lambda_0$ , pour chaque  $λ_i \in Λ$ .
- 3. Écart type  $\sigma$ .
- 4. Rapport de forme *γ*.
- 5. Phase offset  $\psi$ .

La taille de l'anticorps sera 15 digits (3 digits pour chacun des cinq paramètres). Donc chaque paramètre permet de coder  $2^3 = 8$  valeurs possibles. Ces derniers sont :

1. *ksize* = {3*,* 5*,* 7*,* 9*,* 11*,* 13*,* 15*,* 17} 2.  $\lambda_0 = \{0.75, 1.5, 2.25, 3, 3.75, 4.5, 5.25, 6\}$ 3. *σ* = {0*.*75*,* 1*.*5*,* 2*.*25*,* 3*,* 3*.*75*,* 4*.*5*,* 5*.*25*,* 6} 4. *γ* = {0*.*75*,* 1*.*5*,* 2*.*25*,* 3*,* 3*.*75*,* 4*.*5*,* 5*.*25*,* 6} 5.  $\psi = \{0, \frac{\pi}{6}\}$  $\frac{\pi}{6}$ ,  $\frac{\pi}{3}$  $\frac{\pi}{3}$ ,  $\frac{\pi}{2}$  $\frac{\pi}{2}, \frac{2\pi}{3}$  $\frac{2\pi}{3}, \frac{5\pi}{6}$  $\frac{5\pi}{6}$ 

<span id="page-35-0"></span>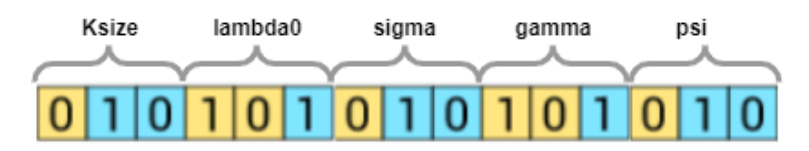

FIGURE 2.7 – Le chromosome en cinq parties :  $ksize$ ,  $\lambda_0$ ,  $\sigma$ ,  $\gamma$ , et  $\psi$ 

## **Etape 2**

La population initiale de chaque anticorps est produite au hasard. La taille de la population choisie est x10 la taille de l'anticorps, c'est-à-dire 150 ( $10x15 = 150$ ).

## **Etape 3 et 4**

Une fois la population d'anticorps initiaux produite, l'extraction des caractéristiques est établie pour chaque anticorps. les cinq paramètres Gabor de l'anticorps actuel de la population seront utilisés pour former le banque de filtre de Gabor qui sera utilisé pour l'extraction des caractéristiques.

# **Etape 5**

Dans cette étape, on utilise l'ensemble des vecteurs de caractéristiques de l'apprentissage (base d'apprentissage) pour entraîner le SVM propre de cet anticorps.

# **Etape 6**

La valeur de l'affinité entre l'anticorps et l'antigène est obtenue. Le but est d'obtenir les meilleures valeurs des paramètres qui correspondent le mieux à la fonction objective. L'affinité dans notre système égale au taux de reconnaissance (*Accuracy*) du classifieur SVM entraîné dans l'étape précédente. Si l'affinité entre un anticorps et l'antigène est élevée, cet anticorps est sélectionné pour la prochaine itération et il est possible que cet anticorps soit la solution optimale.

# **Etape 7**

L'algorithme est itéré jusqu'à un certain nombre de générations. Si le taux de reconnaissance trouvé est supérieur à 95%, l'algorithme est arrêté et la solution optimale est trouvée. Donc, les paramètres de Gabor trouvée seront utilisé pour former les filtres de Gabor optimale pour extraire les caractéristiques émotionnelles.

# **Etape 8**

On continue à évaluer la performance du modèle pour tous les individus de la population.

# **Etape 9**

*n* éléments de population ayant la plus haute affinité sont sélectionnés et des clones de ces individus proportionnellement à leurs affinités avec l'antigène sont générés. L'affinité plus élevée est obtenue avec des clones plus élevés. Nous fixons la valeur *n* par 20, donc les 20 meilleurs éléments de la population seront clonés.

#### **Etape 10**

Le taux de mutation d'un individu est inversement proportionnel à son affinité. Dans cette étude, l'inverse d'une fonction exponentielle est utilisé pour établir une relation entre le taux de mutation et l'affinité normalisée. Cette approche [\[9\]](#page-52-8) est donnée dans la Figure [2.8](#page-36-1) et dans l'Equation [2.2.](#page-36-2)

<span id="page-36-2"></span>
$$
m(a*) = -exp(sa*)
$$
\n<sup>(2.2)</sup>

<span id="page-36-1"></span>Sur la figure [2.8,](#page-36-1) l'effet de la valeur *s* qui est un paramètre important pour *affinity proportional mutation*, et affecte les performances de la sélection clonale. Lorsque *s* est trop petit, la mutation peut être appliquée à presque chaque individu. À l'inverse, si le *s* est trop grand, seuls très peu d'individus sont exposés à la mutation et la diversité de la population ne peut pas être assurée.

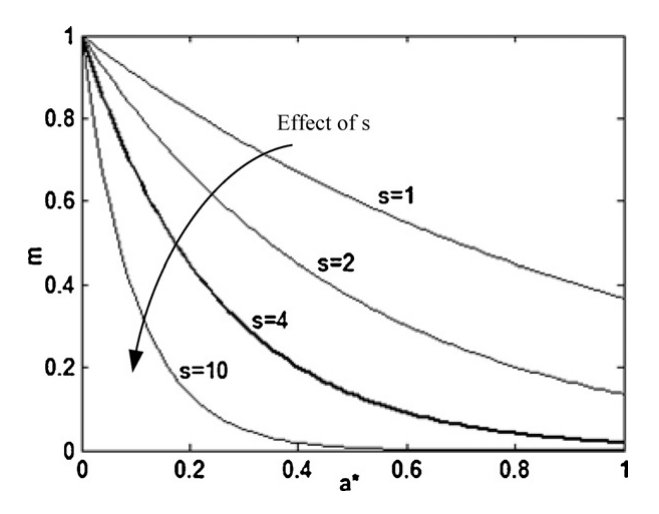

Figure 2.8 – Compromis entre l'affinité normalisée et son taux de mutation [\[9\]](#page-52-8)

où *a*∗ est l'affinité normalisée, et peut être déterminé par *a*∗ = *a/amax*. *amax* est l'affinité maximale de la population. Le contrôle de la finesse (*smoothness*) se fait par le paramètre *s* et est choisi comme 4 dans notre projet.

#### **Etape 10**

Dans cette étape, nous générons une nouvelle population pour assurer la variété de la population, les nouveaux meilleurs anticorps détectés sont remplacés par les anciens pires anticorps. Aussi, nous supprimons tous les anticorps qui sont similaires.

# <span id="page-36-0"></span>**4 Conclusion**

Dans ce chapitre, nous avons présenté notre approche pour la reconnaissance des expressions faciales basée sur l'AIS et les filtres de Gabor. Où nous avons proposé un algorithme nommé AIS-Gabor permet d'optimiser les valeurs des paramètres des filtres de Gabor. Dans le chapitre suivant, nous essayons de montrer l'efficacité de notre système dans le cadre de la reconnaissance des expressions faciales, par rapport aux autres travaux dans la littératures.

<span id="page-37-0"></span>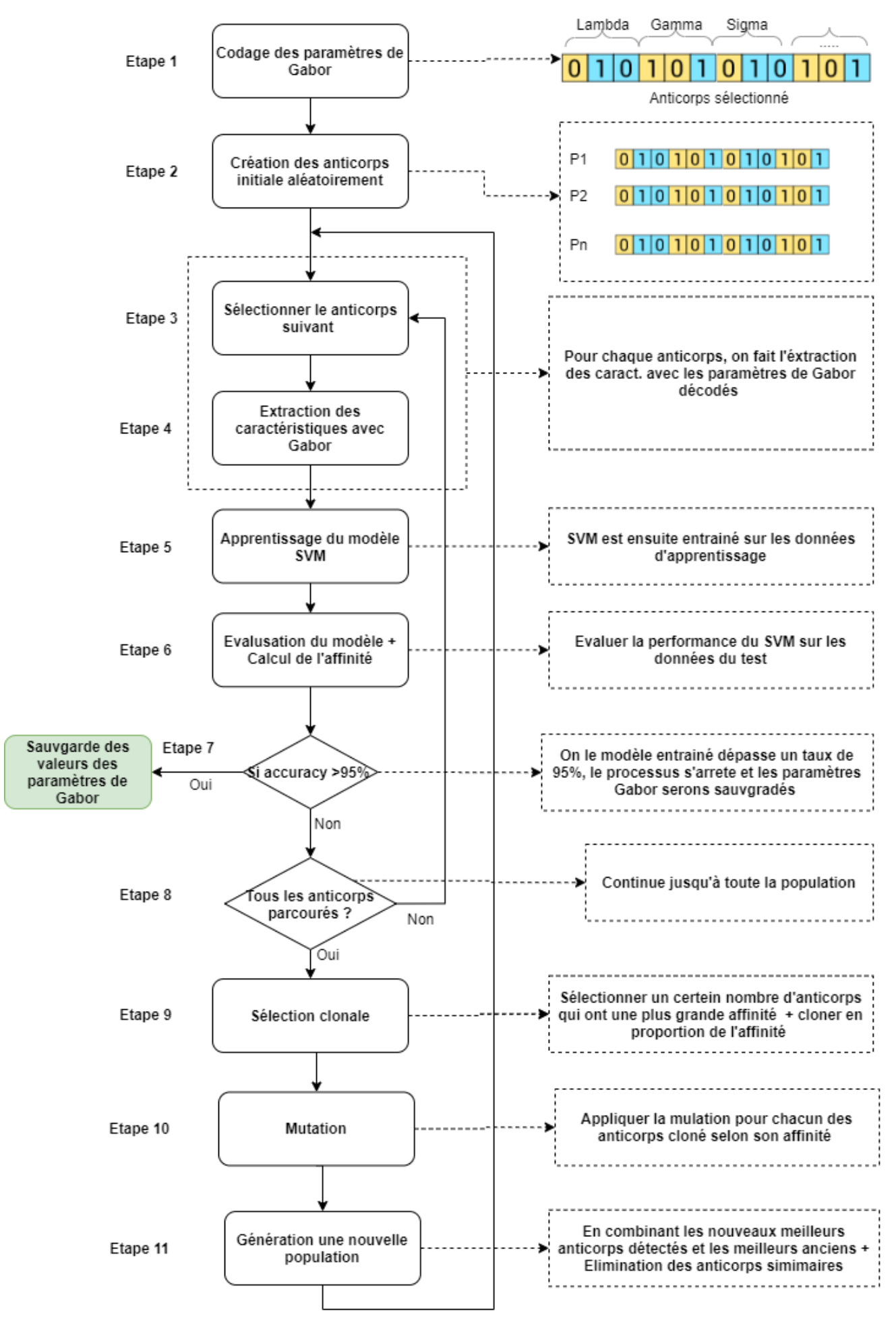

Figure 2.6 – Le processus de l'algorithme AIS-Gabor proposé

# <span id="page-38-0"></span>**Chapitre 3**

# **Implémentation et expérimentation**

# <span id="page-38-1"></span>**1 Introduction**

L'objectif de ce chapitre est de présenter les étapes de l'implémentation de l'approche proposée basée sur les filtres de Gabor et AIS dans le cadre d'un système de reconnaissance des expressions faciales. Nous présentons premièrement les outils dé d'environnement utilisés dans notre travail et les bibliothèques. Ensuite, nous abordons l'architecture de notre système et ces fonctionnalités. Puis, nous présentons un scénario d'utilisation réel de notre système. Enfin, nous décrivons notre expérimentation et les résultats trouvés afin de les comparer avec d'autres méthodes similaires. 63333333663666663

# <span id="page-38-2"></span>**2 Outil de développement et bibliothèques utilisées**

#### <span id="page-38-3"></span>**2.1** *Jupyter*

Le *Jupyter* Notebook [\[29\]](#page-53-13) est une application web open-source qui vous permet de créer et de partager des documents contenant du code en direct, des équations, des visualisations et du texte narratif. Les utilisations comprennent le nettoyage et la transformation des données, la simulation numérique, la modélisation statistique, la visualisation des données, l'apprentissage automatique et bien plus encore.

<span id="page-38-4"></span>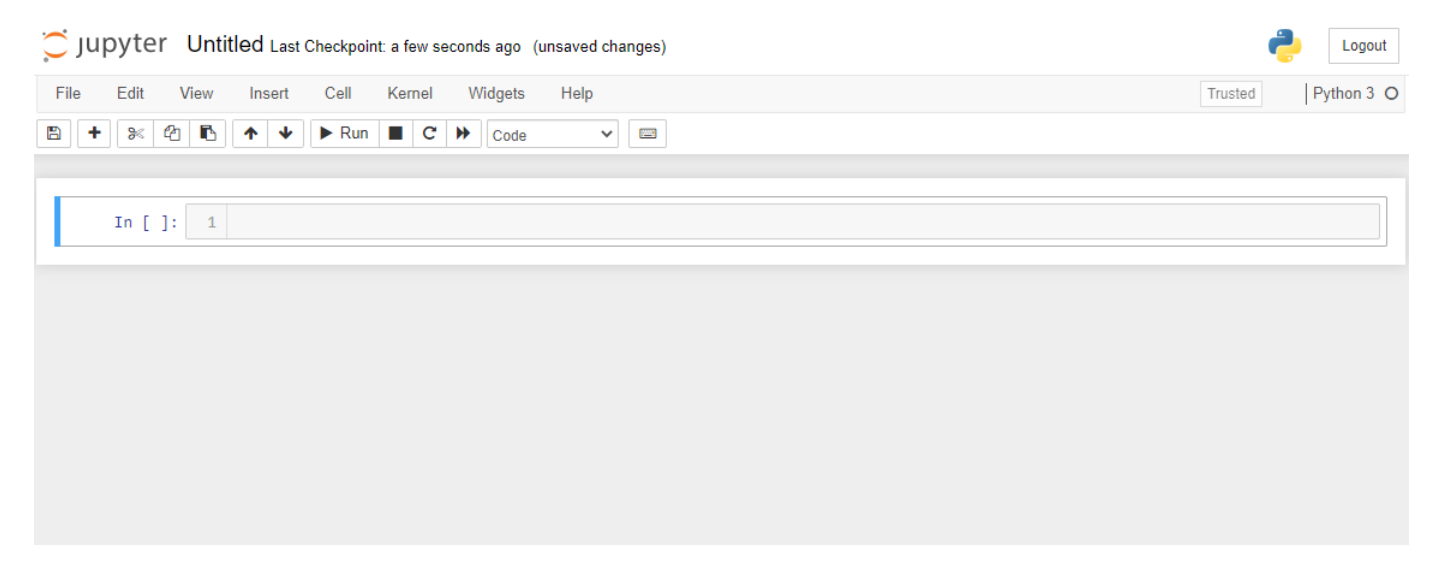

Figure 3.1 – Environnement de jupyter

## <span id="page-39-0"></span>**2.2 Python**

<span id="page-39-3"></span>*Python* est un langage de programmation de haut niveau développé depuis 1989 par Guido Van Rossumet de nombreux contributeurs bénévoles. *Python* est un langage portable, dynamique, extensible, gratuit qui permet une approche modulaire et orienté objet de la programmation. Il dispose d'une bibliothèque standard vaste et complète.

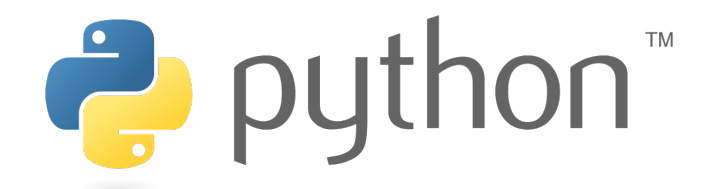

Figure 3.2 – Logo de Python

#### <span id="page-39-1"></span>**2.3 Keras**

<span id="page-39-4"></span>Keras est un API de Deep Learning écrit en Python, s'exécutant sur la plate-forme d'apprentissage automatique TensorFlow. Il a été développé dans le but de permettre une expérimentation rapide. Pouvoir passer de l'idée au résultat le plus rapidement possible est essentiel pour faire de bonnes recherches [\[30\]](#page-53-14).

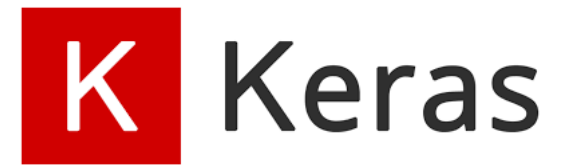

Figure 3.3 – Logo de Keras

## <span id="page-39-2"></span>**2.4 OpenCV**

Est une immense bibliothèque open source pour la vision par ordinateur, l'apprentissage automatique et le traitement d'images. *OpenCV* prend en charge une grande variété de langages de programmation comme Python, C++, Java, etc. Il peut traiter des images et des vidéos pour identifier des objets, des visages, ou même l'écriture d'un humain. Lorsqu'il est intégré à diverses bibliothèques, comme *Numpy* qui est une bibliothèque hautement optimisée pour les opérations numériques , alors le nombre d'armes augmente dans votre Arsenal, c'est-à-dire que toutes les opérations que l'on peut faire dans *Numpy* peuvent être combinées avec *OpenCV* [\[31\]](#page-53-15).

<span id="page-40-3"></span>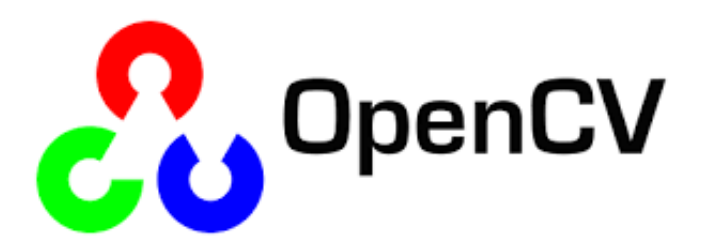

Figure 3.4 – Logo de OpenCV

## <span id="page-40-0"></span>**2.5 Numpy**

<span id="page-40-4"></span>NumPy est une bibliothèque pour le langage de programmation Python pour la prise en charge de grands tableaux et matrices multidimensionnels, linéaire et les statistiques [\[32\]](#page-53-16).

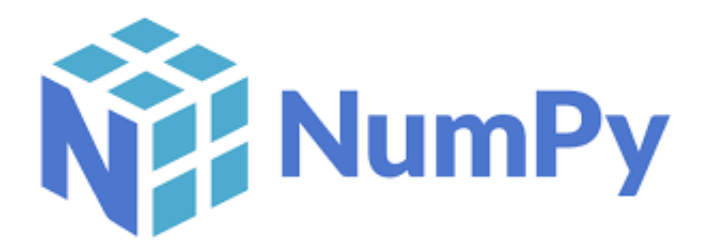

Figure 3.5 – Logo de Numpy

## <span id="page-40-1"></span>**2.6 Dlib**

<span id="page-40-5"></span>Dlib est une bibliothèque de logiciels multi-plateformes à usage général écrite dans le langage de programmation  $C ++$ . Nous allons apprendre dlib et comprendre comment trouver et utiliser les traits du visage humain. Selon son propre site Web, dlib.net, dlib est un outil C ++ moderne contient des algorithmes d'apprentissage automatique et des outils pour créer des logiciels complexes en C ++ pour résoudre des problèmes du monde réel

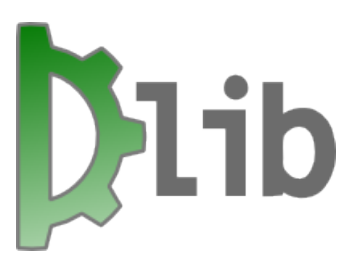

Figure 3.6 – Logo de Dlib

## <span id="page-40-2"></span>**2.7 Matplotlib**

Matplotlib est une bibliothèque complète permettant de créer des visualisations statiques, animées et interactives en Python [\[33\]](#page-53-17).

# <span id="page-41-1"></span>matpletlib

Figure 3.7 – Logo de Matplotlib

# <span id="page-41-0"></span>**3 Architecture et fonctionnalités du système**

<span id="page-41-2"></span>Dans cette section, on va présenter l'architecture de notre système de reconnaissance des expressions faciales, ainsi que ses fonctionnalités. L'architecture du système est montrée dans la figure [3.9.](#page-42-4)

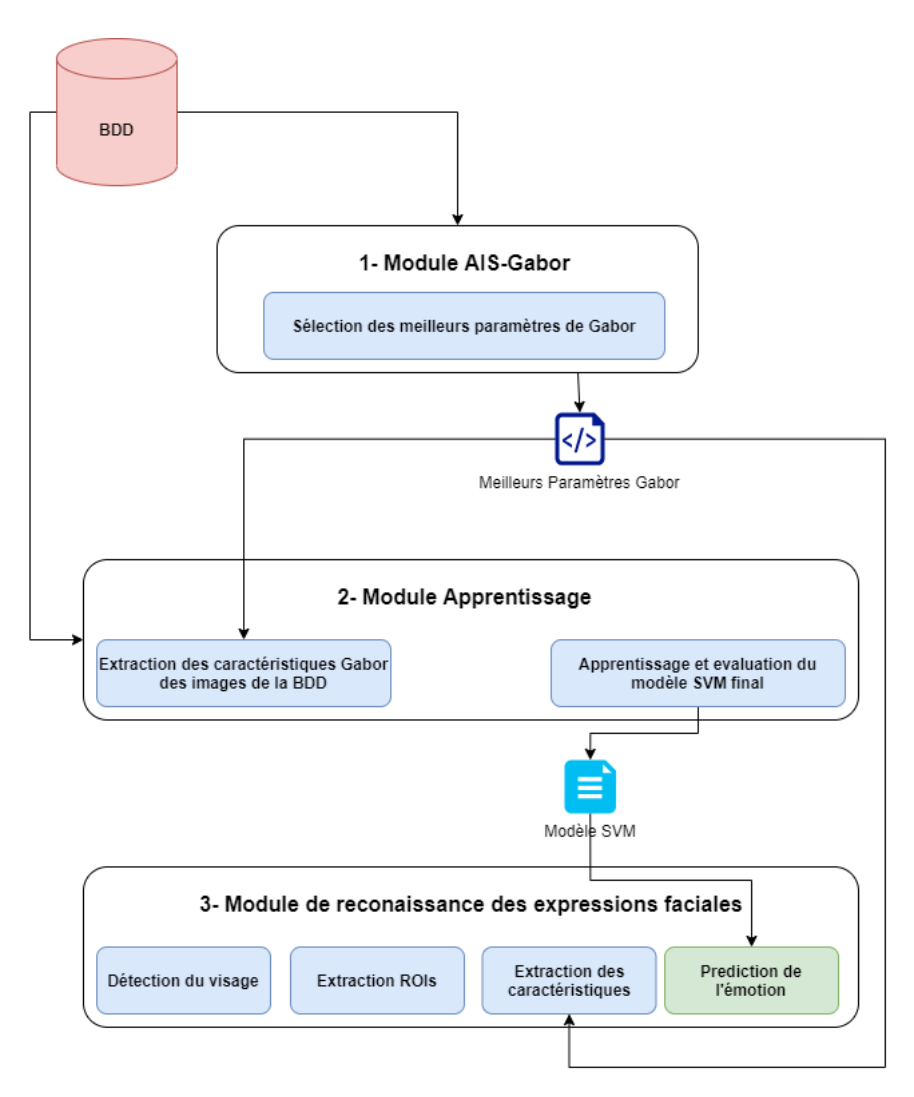

Figure 3.8 – Architecture du système

Notre système est composé de trois modules : modèle AIS-GABOR, module de l'apprentissage et le module de reconnaissance.

## <span id="page-42-0"></span>**3.1 Module AIS-Gabor**

<span id="page-42-4"></span>Ce module va permettre de trouver les paramètres optimaux du filtre de Gabor. Cela est faite avec l'AIS. Avec son processus de sélection clonale, il va améliorer à chaque étape ces paramètres jusqu'à la convergence. Les valeurs de ces paramètres vont être stockées dans un fichier XML pour que l'on utilise dans le module d'apprentissage et reconnaissance. La figure **??** montre un exemple de ce fichier.

```
<gaborparameters>
 <parameter name="ksize" value="17"/>
 <parameter name="lambda0" value="5"/>
 <parameter name="sigma" value="6.5"/>
  <parameter name="gamma" value="6"/>
  <parameter name="psi" value="3.141592653589793"/>
</gaborparameters>
```
Figure 3.9 – Format XML des paramètres Gabor

#### <span id="page-42-1"></span>**3.2 Module d'apprentissage**

Ce module sera utilisé pour former le modèle SVM finale. Premièrement, nous extrayons les caractéristiques en utilisant les filtres de Gabor (formés avec les paramètres stockés dans le fichier XML). Ensuite, nous utilisons les vecteurs de caractéristiques pour former et évaluer le modèle SVM finale.

#### <span id="page-42-2"></span>**3.3 Module de reconnaissance des expressions faciales**

C'est le module final qui permet de faire la prédiction de l'émotion. Il permet de lire le visage (sous forme d'image). Puis extraire les ROIs depuis le visage. Ensuite, il utilise le fichier XML pour extraire les caractéristiques de Gabor, afin de pré-dir l'émotion avec le modèle SVM. Donc ce module doit lire deux fichiers : le modèle SVM et XML qui contient les paramètres de Gabor.

# <span id="page-42-3"></span>**4 Scénario d'utilisation**

Dans cette section, nous présentons un scénario d'utilisation réelle de notre système de reconnaissance des expressions faciales. Les différentes étapes sont détaillées ci-dessous :

#### **1- Génération du fichier XML avec l'AIS-Gabor**

Nous lançons l'AIS-Gabor sous Jupyter. L'algorithme va etre lancer, et on fois les paramètres Gabor trouvé pour chaque anticorps et dans chaque itération (figure [3.10\)](#page-43-0).

Quand l'exécution s'arrête, un fichier XML contient les paramètres de Gabor sera stocké.

#### **2- Lire l'image et la base de données**

Sur notre interface du système, on importe une image extérieure (Figure [3.11\)](#page-43-1).

<span id="page-43-0"></span>------------ Iteration 16----2.25 4.5 2.25 2.356194490192345 ---->59.26%<br>3 3 2.25 1.9634954084936207 ---->79.63%  $1 / 60 (1.67%) (5, 5)$  $2/60$ 3.33% ) (5, 5)  $\begin{array}{c} 2 \end{array} \begin{array}{c} 3 \end{array} \begin{array}{c} 3 \end{array} \begin{array}{c} 3 \end{array} \begin{array}{c} 3 \end{array} \begin{array}{c} 3 \end{array} \begin{array}{c} 3 \end{array} \begin{array}{c} 3 \end{array} \begin{array}{c} 3 \end{array} \begin{array}{c} 3 \end{array} \begin{array}{c} 3 \end{array} \begin{array}{c} 3 \end{array} \begin{array}{c} 3 \end{array} \begin{array}{c} 1 \end{array} \begin{array}{c} 2 \end{array} \begin{array}{c} 4 \$  $5.25$  $0.75$  $5 / 60$  $8.33\%$   $(7, 7)$ 1.5 3.75 3.75 2.748893571891069 ---->51.85%  $\sqrt{ }$  $6 / 60$  $10.00%$ )  $(7, 7)$ 6 3.75 3.75 0.7853981633974483 ---->79.63%  $7/60$  $1.5$   $2.25$  6 0 ---->57.41%<br> $1.5$  3 3.75 0.39269908169872414 ---->50.00%  $11.67%$ )  $(9, 9)$  $8/60$ 13.33% \  $(9, 9)$ 2.25 5.25 0.7853981633974483 ---->66.67%<br>4.5 3.75 2.3561981633974483 ---->66.67%  $9/60$ 15,00%)  $(9, 9)$ 3.75  $10 / 60$  $(16.67%$  $(9, 9)$ 3.75  $\rightarrow$  $11 / 60$  $18.33%$  )  $(9, 9)$  $5.25$  $6\overline{6}$ 5.25 2.356194490192345 ---->70.37%  $\left($  $12 / 60$ 20.00%  $(11, 11)$ 5.25 4.5 1.5 0 ---->85.19%  $13/60$  $3.75$   $0.75$   $1.1780972450961724$  ---->64.81%<br>  $6$  4.5 6 0 ---->66.67% 21.67%)  $(13, 13)$  $\overline{3}$  $4.5$  $4.5$  6 0 ---->66.67%<br>2.25 1.5 1.1780972450961724 ---->70.37%  $14 / 60$ 23.33%  $(13, 13)$  $15 / 60$ 25.00%)  $(13, 13)$ 5.25 3.75 3.75 2.748893571891069 ---->59.26%  $16 / 60$ 26.67%  $(15, 15)$  $2.25$  $17/60$ 28,33%  $(15, 15)$ 3.75 4.5 4.5 1.9634954084936207 ---->74.07% 2.25 6 0.7853981633974483 ---->68.52% 18 / 60 30.00%)  $(17, 17)$ 3.75  $6 \qquad 1.5 \qquad 0.39269908169872414 \quad - - - - >72.22\%$  $19/60$   $($ 31.67%  $\rightarrow$  $(17, 17)$ 5.25  $20/60$  ( 33.33% ) (17, 17)  $0.75$ 1.5707963267948966 ---->68.52% 6  $\overline{\mathbf{3}}$ Clonale Selection.  $[11 \quad 1 \quad 5 \quad 16 \quad 2 \quad 18 \quad 14 \quad 10 \quad 19 \quad 17 \quad 13 \quad 9 \quad 8 \quad 12 \quad 15 \quad 0 \quad 6 \quad 4 \quad 7$  $31$ [0.14814815 0.2037037 0.2037037 0.25925926 0.27777778 0.27777778 0.2962963 0.2962963 0.31481481 0.31481481 0.33333333 0.33333333 0.33333333 0.35185185 0.40740741 0.40740741 0.42592593 0.48148148  $0.55555556]$  $0.5$ Mutation... update population... 

Figure 3.10 – Processus AIS-GABOR exécution

<span id="page-43-1"></span>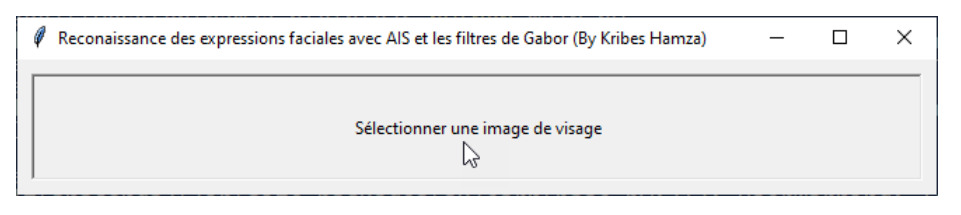

Figure 3.11 – Sélection d'une image d'un visage

Après cela, la page d'accueil (Figure [3.12\)](#page-43-2) de notre application sera affichée. Elle compose de plusieurs boutons qui apparaît successivement dans le processus de l'apprentissage et celle de la reconnaissance de l'émotion.

<span id="page-43-2"></span>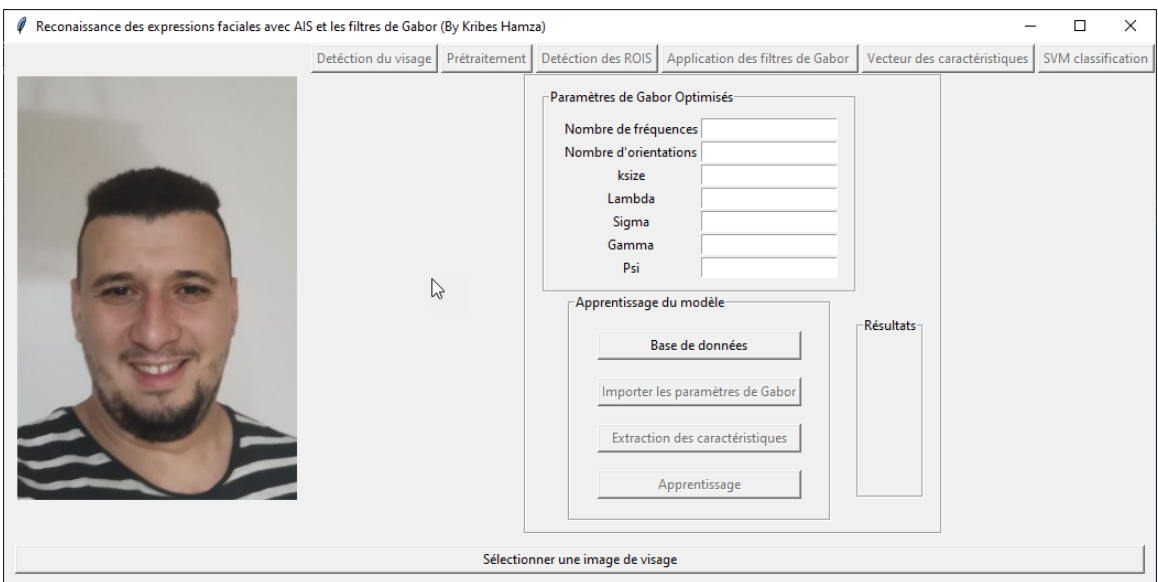

Figure 3.12 – Page d'accueil de l'application

<span id="page-44-0"></span>Après on choisit la base de données avec laquelle on veut travailler, par exemple, on choisit JAFFE (Figure [3.13\)](#page-44-0).

| <b>Select Folder</b>                               |                                                             |                  |                    |      |          |                                | ×         |
|----------------------------------------------------|-------------------------------------------------------------|------------------|--------------------|------|----------|--------------------------------|-----------|
| $\leftarrow$<br>$\rightarrow$<br>$\checkmark$<br>^ | $\blacksquare$ > This PC > Desktop > pyfiles (1) > datasets |                  |                    |      | $\sim$ 0 | $O$ Search datasets            |           |
| New folder<br>Organize -                           |                                                             |                  |                    |      |          | $\mathbb{R}^n \times$          | $\bullet$ |
| adelf<br>$\star$ ^                                 | $\widehat{\phantom{a}}$<br>Name                             | Date modified    | $\mathsf{Type}$    | Size |          |                                |           |
| pfe hamza *                                        | $\blacksquare$ ck+                                          | 9/9/2021 8:13 AM | <b>File folder</b> |      |          |                                |           |
| hamza_pfe                                          | in jaffe                                                    | 9/9/2021 8:13 AM | <b>File folder</b> |      |          |                                |           |
| pfe2                                               |                                                             |                  |                    |      |          |                                |           |
| $\n  pyfiles (1)\n$                                |                                                             |                  |                    |      |          |                                |           |
| trafficSignRecog                                   |                                                             |                  |                    |      |          |                                |           |
| <b>Desktop</b>                                     |                                                             |                  |                    |      |          |                                |           |
| <b>A</b> Dropbox                                   |                                                             |                  |                    |      |          |                                |           |
| <b>Conceptive</b>                                  |                                                             |                  |                    |      |          |                                |           |
| <b>&amp;</b> Boughida Adel                         |                                                             |                  |                    |      |          |                                |           |
| $\blacksquare$ This PC                             |                                                             |                  |                    |      |          |                                |           |
| 3D Objects                                         |                                                             |                  |                    |      |          |                                |           |
| Desktop                                            |                                                             |                  |                    |      |          |                                |           |
| <b>Documents</b>                                   |                                                             |                  |                    |      |          |                                |           |
| Downloads                                          |                                                             |                  |                    |      |          |                                |           |
| $M$ Music                                          |                                                             |                  |                    |      |          |                                |           |
| Pictures                                           |                                                             |                  |                    |      |          |                                |           |
| <b>N</b> Videos                                    |                                                             |                  |                    |      |          |                                |           |
| (C:) Local Disk                                    |                                                             |                  |                    |      |          |                                |           |
| (D:) Local Disk                                    |                                                             |                  |                    |      |          |                                |           |
| (F:) Local Disk                                    |                                                             |                  |                    |      |          |                                |           |
| <b>En</b> Libraries<br>$\ddot{\phantom{0}}$        |                                                             |                  |                    |      |          |                                |           |
|                                                    | Folder: jaffe                                               |                  |                    |      |          |                                |           |
|                                                    |                                                             |                  |                    |      |          | <b>Select Folder</b><br>Cancel |           |
|                                                    |                                                             |                  |                    |      |          |                                |           |

Figure 3.13 – Sélection de la base de données

## **3- Importe du fichier XML, l'extraction des caractéristiques de la BDD, et l'apprentissage du modèle**

On importe le fichier XML qui inclut les meilleurs paramètres de Gabor (Figure [3.14\)](#page-44-1)

<span id="page-44-1"></span>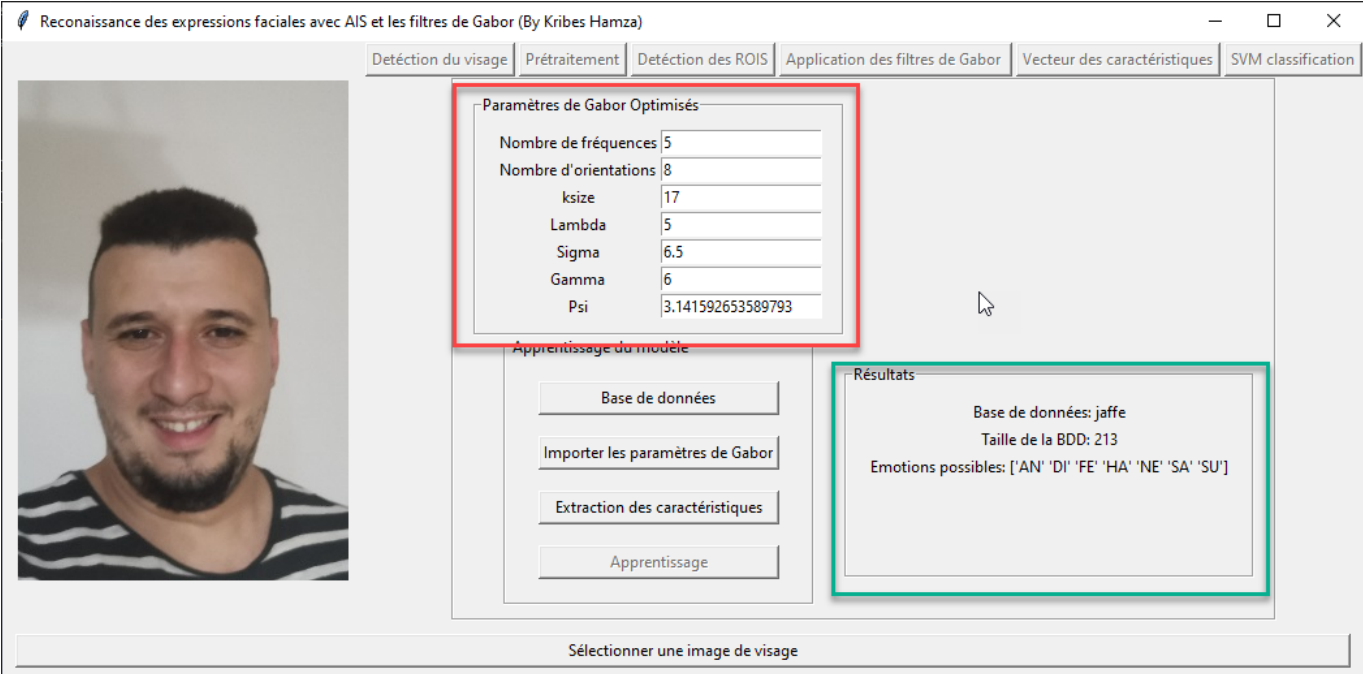

Figure 3.14 – L'importation des paramétres de Gabor

Dans le cadre rouge dans la figure [3.14](#page-44-1) représente les paramètres de Gabor optimaux importés. Aussi, l'utilisateur peut modifier les valeurs manuellement depuis l'interface. Or, le cadre en vert, montre les données en relation avec la bdd importée (le nom de la bdd, nombre d'images, et les classes des émotions).

<span id="page-45-0"></span>L'utilisateur peut maintenant extraire les caractéristiques Gabor des images de la bdd. La figure [3.15](#page-45-0) montre les vecteurs des caractéristiques des images de la base d'apprentissage et celle du test.

| Base d'apprentissage (80%) |                        |                |                |                |                |                |                |                |                         |                |         |                                |               |
|----------------------------|------------------------|----------------|----------------|----------------|----------------|----------------|----------------|----------------|-------------------------|----------------|---------|--------------------------------|---------------|
|                            | $\bf{0}$               | $\blacksquare$ | $\overline{2}$ | $\overline{3}$ | 4              | 5 <sub>5</sub> | $6\phantom{.}$ | $\mathbf{7}$   | $\overline{\mathbf{8}}$ | 9              | 10      | 11                             |               |
|                            | 1.29                   | 1.34           | 2.13           | 1.30           | 0.7            | 0.6            | 0.99           | 1.43           | 1.30                    | 1.79           | 2.34    | 1.29                           | $\wedge$      |
| $\overline{2}$             | $-1$                   | $-1.3$         | $-0.23$        | $-0.26$        | $-0.38$        | $-0.49$        | $-0.29$        | $-1.2$         | $-1.2$                  | $-0.95$        | 0.69    | 0.5                            | b             |
| 3                          | 1.05                   | 1.07           | 1.31           | 1.35           | 1.40           | 1.11           | 0.59           | 1.22           | 0.62                    | 1.09           | 0.57    | 0.95                           |               |
| 4                          | $-0.013$               | $-0.0051$      | $-0.96$        | 0.18           | 0.41           | 0.51           | $-0.39$        | $-0.21$        | $-0.16$                 | $-0.55$        | $-0.76$ | $-0.22$                        |               |
| 5                          | $-0.36$                | $-0.22$        | $-0.65$        | $-0.53$        | $-0.28$        | $-0.66$        | $-0.78$        | $-0.16$        | 0.078                   | $-0.43$        | $-0.52$ | $-0.36$                        |               |
| 6                          | 0.11                   | 0.3            | 0.89           | 0.41           | 0.71           | 0.94           | 0.91           | 0.25           | 0.16                    | 0.17           | 0.72    | 0.34                           |               |
| $\overline{7}$             | $-0.81$                | $-0.93$        | $-1.6$         | $-0.8$         | $-0.97$        | $-0.6$         | $-1.5$         | $-1$           | $-1.5$                  | $-1.2$         | $-0.19$ | 0.12                           |               |
| 8                          | $-0.73$                | $-0.54$        | $-0.9$         | $-0.085$       | 0.14           | $-0.063$       | $-1$           | $-1.1$         | $-1.3$                  | $-1.3$         | $-1.7$  | $-0.45$                        |               |
| 9                          | 1.29                   | 1.31           | 1.89           | 1.12           | 0.71           | 0.68           | 1.29           | 1.55           | 1.55                    | 1.82           | 2.20    | 1.38                           |               |
| 10                         | $-0.69$                | $-0.91$        | $-0.84$        | $-0.51$        | $-0.96$        | $-1.5$         | $-1.6$         | $-0.54$        | $-1$                    | $-0.48$        | $-0.74$ | $-0.26$                        |               |
| 11                         | 0.27                   | 0.42           | 0.5            | $-0.095$       | 0.43           | 0.77           | 0.42           | 0.32           | 0.32                    | 0.087          | 0.67    | 0.23                           |               |
| 12                         | 0.13                   | 0.61           | 0.36           | $-0.034$       | 0.5            | 1.12           | 1.02           | 0.37           | 0.25                    | 0.11           | $-0.2$  | 0.034                          |               |
| 13                         | 0.094                  | 0.0061         | 0.71           | $-0.046$       | $-0.19$        | $-0.059$       | 0.076          | 0.45           | 0.83                    | 1.44           | 1.37    | 0.63                           |               |
| 14                         | $-0.19$                | 0.14           | $-0.91$        | 0.35           | 06             | 0.92           | 0.072          | $-0.15$        | $-0.36$                 | $-0.47$        | 1.32    | 1.21                           |               |
| 15                         | $-0.63$                | $-0.66$        | $-0.64$        | $-0.35$        | $-0.56$        | $-0.36$        | $-0.5$         | $-0.64$        | $-0.49$                 | $-0.46$        | $-0.54$ | $-0.74$                        |               |
| 16                         | 0.71                   | 0.17           | 0.29           | $-0.38$        | $-0.43$        | $-0.45$        | 0.6            | 0.35           | 0.86                    | $-0.37$        | $-1.9$  | $-1.8$                         |               |
| 17                         | $-0.52$                | $-0.68$        | $-0.48$        | $-0.16$        | $-0.18$        | $-0.14$        | $-0.67$        | $-0.69$        | $-0.51$                 | $-0.45$        | 0.082   | $-0.043$                       |               |
| 18                         | $-0.088$               | $-0.31$        | 0.28           | $-0.36$        | $-0.31$        | $-0.22$        | 0.41           | 0.15           | 0.18                    | 1.22           | 1.24    | 0.83                           |               |
| 19                         | $-0.021$               | $-0.049$       | $-0.054$       | 0.11           | $-0.13$        | $-0.043$       | $-0.32$        | $-0.33$        | $-0.27$                 | $-0.061$       | 0.021   | 0.056                          | v             |
|                            |                        |                |                |                |                |                |                |                |                         |                |         |                                | $\rightarrow$ |
|                            | 170 rows x 120 columns |                |                |                |                |                |                |                |                         |                |         | 国国<br>$\bullet$<br>$\bullet$   |               |
|                            | Base de test (20%)     |                |                |                |                |                |                |                |                         |                |         |                                |               |
|                            | $\pmb{0}$              | 1              | $\overline{2}$ | 3              | $\overline{4}$ | $\overline{5}$ | $\mathbf 6$    | $\overline{7}$ | 8                       | $\overline{9}$ | 10      | 11                             |               |
|                            | 1.23                   | 1.37           | 2.32           | 1.16           | 0.65           | 0.74           | 1.46           | 1.46           | 1.35                    | 1.57           | 2.07    | 1.38                           | Α             |
| $\overline{2}$             | 1.43                   | 1.61           | 2.23           | 1.61           | 1.75           | 1.29           | 1.77           | 1.88           | 1.12                    | 1.81           | 0.97    | 1.30                           |               |
| $\overline{\mathbf{Q}}$    | 0.10                   | 0.36           | 0.57           | 0A             | 0.04           | 1.20           | 0.75           | 0.44           | 0.45                    | 0.3            | 0.65    | 0 <sub>A</sub><br>$\mathbf{v}$ | ù.            |

Figure 3.15 – Les vecteurs des caractéristiques des bases d'apprenitssage et test

À la fin, on clique sur le bouton apprentissage pour former le modèle SVM qui sera utilisé pour le processus de reconnaissance.

#### **4- Détection du visage, pré-traitement, et extraction des ROIs**

<span id="page-45-1"></span>Par cliquer sur détection du visage, on détecte le visage de l'image en entrée (voir figure [3.16\)](#page-45-1).

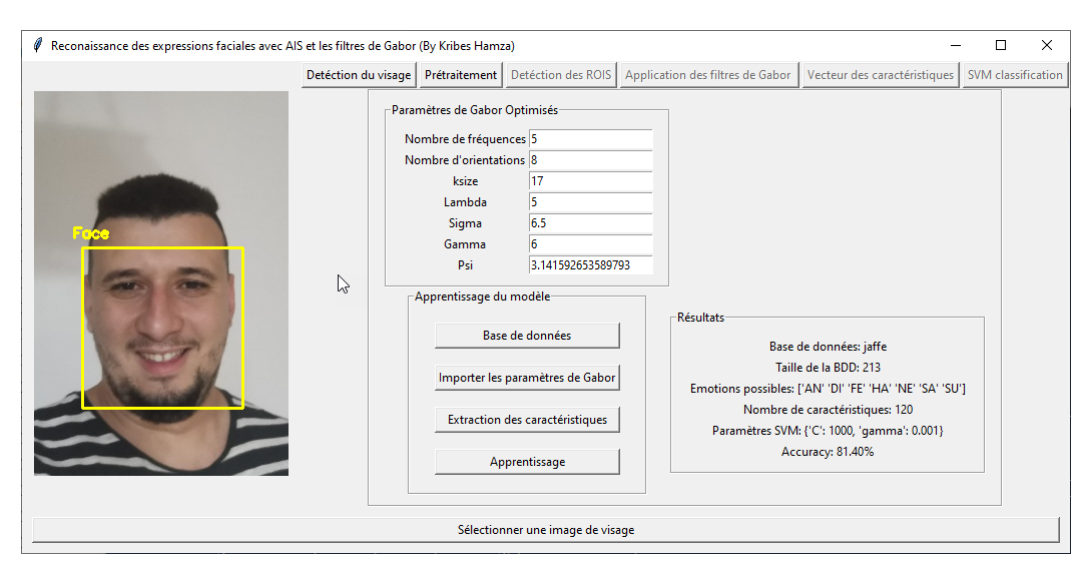

Figure 3.16 – Détection du visage

Ensuite, par cliquer sur le pré-traitement, plusieurs prétraitements seront établies. Ensuite, nous cliquons sur détection des ROIs, pour extraire et afficher les ROIs du visage (voir figure [3.17\)](#page-46-0)

<span id="page-46-0"></span>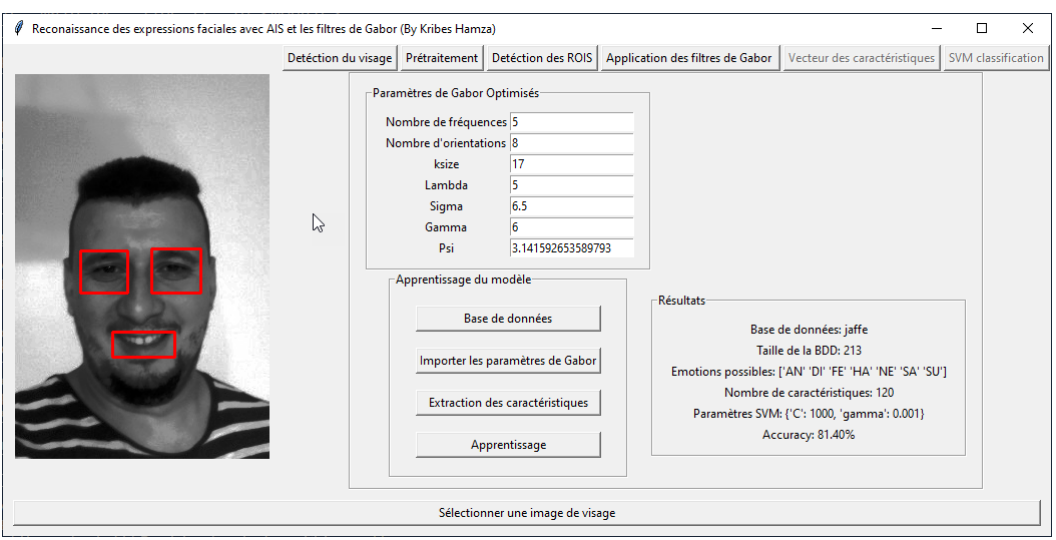

Figure 3.17 – Extraction des ROI du visage

#### **5- Application des filtres de Gabor**

Par cliquer sur application des filtres de Gabor, on exécute le processus de l'extraction des caractéristiques en utilisant les paramètres importés de Gabor. Le résultat de l'application de la banque de filtres sur les ROIs est abordé dans la figure [3.18](#page-46-1) [3.17\)](#page-46-0)

<span id="page-46-1"></span>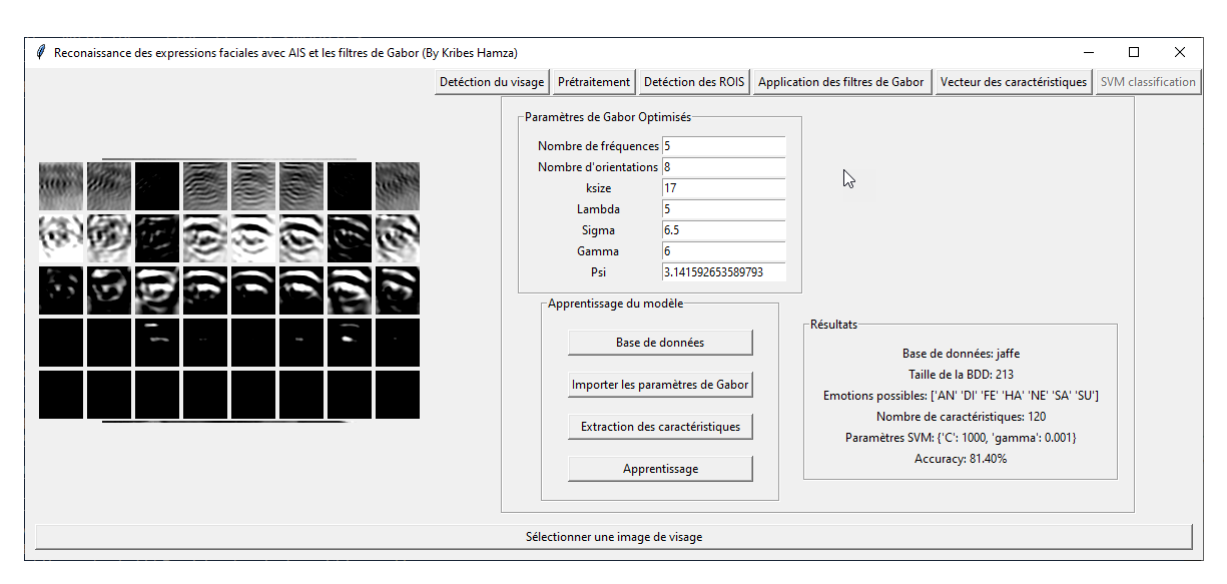

Figure 3.18 – Résultat de l'application du filtre de Gabor sur les trois ROIs

Ensuite, on clique sur Vecteur de caractéristiques pour former le vecteur des caractéristiques. Dans [3.20,](#page-47-3) les valeurs du vecteur pour notre cas.

#### **6- Prédiction de l'émotion**

C'est la dernière étape, on clique sur SVM classification pour prédire l'émotion du visage en entrée. Le résultat de prédiction sera affiché dans une fenêtre (figure **??**). Pour cette image, le résultat sera "*Happy*".

<span id="page-47-2"></span>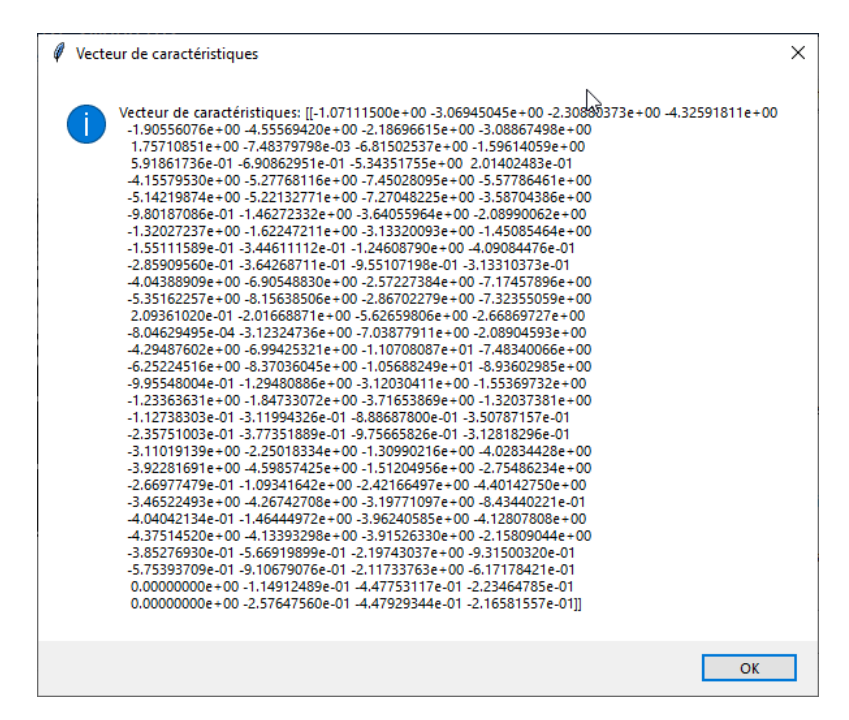

<span id="page-47-3"></span>Figure 3.19 – Affichage des valeurs du vecteur de caractéristiques

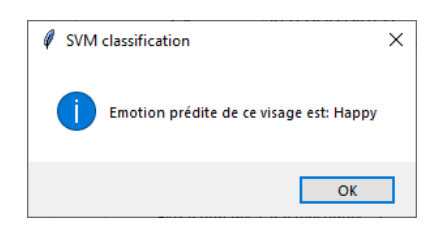

Figure 3.20 – Affichage de l'émotion prédie

# <span id="page-47-0"></span>**5 Expérimentation et résultats**

# <span id="page-47-1"></span>**5.1 Base de données**

<span id="page-47-4"></span>Deux ensembles de données accessibles au public (JAFFE et CK+), fréquemment utilisés dans le FER, ont été testés pour évaluer la précision de la méthode proposée. Ces ensembles de données sont fréquemment utilisés comme références pour comparer les performances des différentes méthodes de classification dans la littérature.

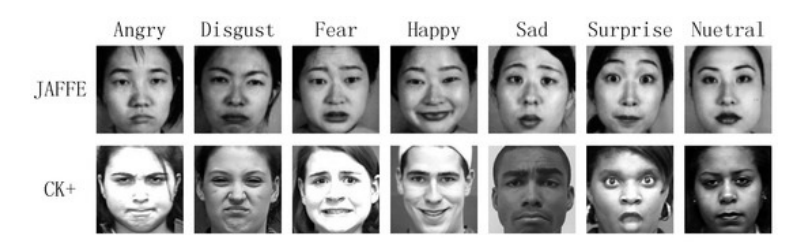

Figure 3.21 – Exemples d'images des BDDs JAFFE et CK+

#### **JAFFE**

La base de données des expressions faciales féminines japonaises (JAFFE) contient 213 échantillons d'expressions posées de 10 femmes japonaises. Chaque personne a 3 à 4 images avec chacune des six expressions faciales de base (colère, dégoût, peur, bonheur, tristesse et surprise) et une image avec une expression neutre [\[34\]](#page-53-18).

#### **CK+**

C'est la base de données la plus largement utilisée pour évaluer les systèmes FER. Elle contient 593 séquences vidéo de 123 sujets. Les séquences varient en durée de 10 à 60 images et montrent un passage d39 ;une expression faciale neutre à l'expression maximale. Les séquences varient en durée de 10 à 60 images et montrent un passage d'une expression faciale neutre à l'expression maximale. Parmi ces vidéos, 327 séquences de 118 sujets sont étiquetées avec sept étiquettes d'expression de base (colère, mépris, dégoût, peur, bonheur, tristesse et surprise) basées sur le Facial Action Coding System (FACS) [\[35\]](#page-53-19).

#### <span id="page-48-0"></span>**5.2 Matériels utilisés**

Nous avons utilisé pour faire l'implémentation et l'éxparimentation de notre application, un ordinateur appel macbook pro avec les caractéristiques suivantes :

OS : WINDOWS 10 64BIT, CPU : I5 4 gén 2.20 GHZ,

RAM : 12GB.

# <span id="page-48-1"></span>**6 Expérimentation et résultats**

Cette section décrit les expériences que nous avons menées et les résultats des expériences Système de reconnaissance des expressions faciales. Il contient deux parties pour Examiner les performances des informations.

Pour la test du système, nous avons diviser la base de données en 75'% données d'apprentissage, et 25'% données de test. La stratification a été effectuée pour maintenir les mêmes proportions d'images dans chaque classe. Enfin, le taux de reconnaissance a été calculé sur la base des résultats des tests de toutes les images. Les taux de reconnaissance moyens obtenus pour JAFFE et CK+ sont respectivement de 90.11% et 81.15%. Le tableau [3.1](#page-49-1) montre la matrice de confusion normale (normalisée) de CK+. L'expérimentation est établie avec les paramètres de l'AIS suivants :

- *Smothness* : 4
- **Nombre d'éléments à cloner** : 20
- **Taille de l'anticorps** : 15
- **Taille de population** : 60

#### **Comparaison avec l'approche basée sur les algorithmes génétiques**

Belfarhi et al. [\[10\]](#page-52-9) ont proposé une approche basée sur les algorithmes génétiques pour optimisation des paramètres de Gabor dans le même contexte que nous. Nous avons ré-implementer cette approche avec les memes condition de nous. On fait la remarque que les résultats ici pour l'approche de Belfarhi et al [\[10\]](#page-52-9) sont pas les mêmes dans son mémoire en raison de changement des dimensions de banque de filtres de Gabor car dans nos travail nous ré-exécute avec

|           | Angry      |    |    |        | Contempt Disgust Fear Happiness Sadness |    | Surprise |
|-----------|------------|----|----|--------|-----------------------------------------|----|----------|
| Angry     | 83         | U  |    |        |                                         |    |          |
| Contempt  | - 0        | 83 |    |        |                                         |    |          |
| Disgust   |            |    | 86 | $\cup$ |                                         |    | 14       |
| Fear      |            |    | 17 | 67     |                                         |    |          |
| Happiness | $\bigcirc$ |    |    | $\cup$ | 100                                     |    |          |
| Sadness   |            |    | 17 |        |                                         | 50 |          |
| Surprise  |            |    |    |        |                                         |    | $100\,$  |

<span id="page-49-1"></span>Table 3.1 – Matrice de confusion normalisée pourla reconaissance des expressions faciales avec CK+ dataset (les valeurs sont en %)

2 fréquences et 5 orientations. La description générale des deux approches est montrée dans le tableau [3.2.](#page-49-2) Nous comparons dans le tableau [3.3](#page-49-3) entre les deux approches en terme de : temps de convergence, nombre d'itération pour la convergence, et le taux de reconnaissance atteint. L'expérimentation est réalisé sur la même base de données (JAFFE), avec 75% de données d'apprentissage et 25% de test pour les deux.

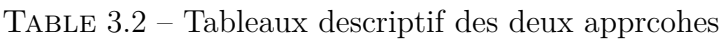

<span id="page-49-2"></span>

| Réf                    | Detec                  | Caract.           | <b>BDD</b>   | Algo       | Algorithme     | Param ètre de |
|------------------------|------------------------|-------------------|--------------|------------|----------------|---------------|
|                        | tion                   |                   | images       | -rithme    | pour classifi- | Gabor         |
|                        | $\mathrm{d}\mathrm{e}$ |                   |              | pour       | cation         |               |
|                        | visage                 |                   |              | optimi-    |                |               |
|                        |                        |                   |              | sation     |                |               |
| [10]                   | Viola-                 | (2)<br>Gabor      | <b>JAFFE</b> | Algori     | <b>SVM</b>     | automatique   |
|                        | jones                  | freq., $5$ orien- |              | thme       |                |               |
|                        |                        | tations)          |              | géné-      |                |               |
|                        |                        |                   |              | tique      |                |               |
| Not                    | Viola-                 | (2<br>Gabor       | <b>JAFFE</b> | <b>AIS</b> | <b>SVM</b>     | automatique   |
| -re                    | jones                  | freq., $5$ orien- |              |            |                |               |
| mé-                    |                        | tations)          |              |            |                |               |
| tho                    |                        |                   |              |            |                |               |
| $\mathrm{d}\mathrm{e}$ |                        |                   |              |            |                |               |

Table 3.3 – Tableaux comparatif des résultats des deux approches [\[10\]](#page-52-9)

<span id="page-49-3"></span>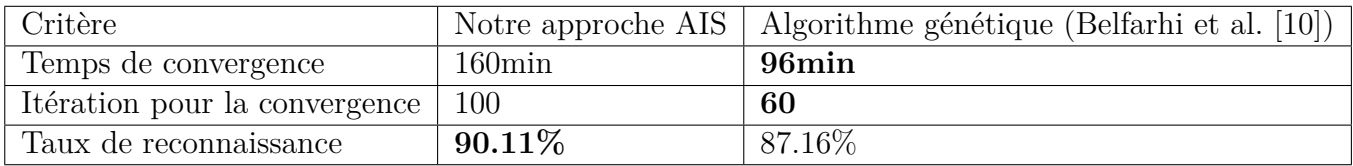

## <span id="page-49-0"></span>**6.1 Discussion des résultats**

Nous remarquons que notre approche est meilleure en matière de taux de reconnaissance, cela est peut-être dû au mécanisme de sélection clonale et la mutation proportion avec l'affinité qui sont puissants pour générer une nouvelle population plus adaptable. Mais notre approche AIS prend de temps pour converger par rapport à celle de l'algorithme génétique.

# <span id="page-50-0"></span>**7 Conclusion**

Nous avons présenté dans ce chapitre l'implémentation de l'approche de reconnaissance des expressions faciales basées sur l'AIS et les filtres de Gabor pour l'optimisation des paramètres des filtres de Gabor. Aussi, nous avons décrit l'expérimentation réalisée où nous avons comparé notre approche avec une autre basée sur les algorithmes génétiques.

# **Conclusion générale**

Dans ce projet de fin d'études nous nous sommes intéressés au domaine de la reconnaissance des expressions faciales, où nous avons fait la conception et l'implémentation d'une nouvelle approche qui utilise les systèmes immunitaires artificiels AIS pour l'optimisation des caractéristiques de Gabor. L'expérimentation réalisée nous a permis de conclure que :

- 1. L'AIS permet nous d'améliorer le taux de reconnaissance par rapport à d'autres méthodes similaires (comme les algorithmes génétiques) grâce à ces mécanismes.
- 2. L'AIS ne permet pas de résoudre le problème du temps d'exécution (de convergence) qui reste grand même avec les bases de données de petite taille comme JAFFE.

Nous clôturons le mémoire par une synthèse de perspectives de recherches futures et un résumé des connaissances acquises durant ce travail.

# <span id="page-51-0"></span>**Perspectives**

Comme perspectives de recherches futures, nous envisageons de :

- 1. Utiliser d'autres algorithmes métaeuristiques pour l'optimisation des paramètres de Gabor.
- 2. Inclure les paramètres des classifieurs comme SVM dans le processus de l'optimisation avec AIS.
- 3. Utiliser les filtres de Gabor avec les techniques de *Deep Learning* En raison de leurs performances surtout dans le contexte des expressions faciales.

# <span id="page-51-1"></span>**Acquis**

Les connaissances acquises durant le long de ce projet de fin d'études portent sur les deux dimensions suivantes :

- **Sur le plan théorique :** Maîtrise des concepts de base dans les domaines de l'apprentissage automatique, le traitement d'images, et l'optimisation.
- **Sur le plan pratique :** En plus de l'approfondissement de nos connaissances dans le langage Python, nous avons appris à tiliser quelques fonctions des bibliothèques OpencCV, dlib, Numpy et sklearn. Aussi, nous avons appris l'utilisation de *Jupyter* pour l'implémentation de notre système. L'implémentation de notre système constitue une concrétisation de plusieurs connaissances dans l'intelligence artificielle (l'apprentissage automatique, extraction des caractéristiques), le traitement d'images, l'algorithmique, paradigmes des langages de programmation, l'optimisation, pour ne citer que ceux-là.

# **Bibliographie**

- <span id="page-52-0"></span>[1] Khadoudja Ghanem. Reconnaissance des expressions faciales à base d'informations video ; estimation de l'intensité des expressions faciales. 2010.
- <span id="page-52-1"></span>[2] managementmania.com. Six basic emotions. [https://managementmania.com/en/](https://managementmania.com/en/six-basic-emotions) [six-basic-emotions](https://managementmania.com/en/six-basic-emotions), 2021.
- <span id="page-52-2"></span>[3] Adrian Rosebrock. Face alignment with opencv and python. [https://www.](https://www.pyimagesearch.com/2017/05/22/face-alignment-with-opencv-and-python/) [pyimagesearch.com/2017/05/22/face-alignment-with-opencv-and-python/](https://www.pyimagesearch.com/2017/05/22/face-alignment-with-opencv-and-python/), 2017.
- <span id="page-52-3"></span>[4] Hiba Khelil and Abdelkader Benyettou. Application du système immunitaire artificiel ordinaire et amélioré pour la reconnaissance des caractères artificiels. *Nature & Technology*, (2) :9, 2010.
- <span id="page-52-4"></span>[5] m.kouahla. *Chapitre 5 : Introduction aux métaheuristiques*. unive8mai1945, 2009.
- <span id="page-52-5"></span>[6] Leandro Nunes De Castro. Immune, swarm, and evolutionary algorithms. part i : basic models. In *Proceedings of the 9th International Conference on Neural Information Processing, 2002. ICONIP'02.*, volume 3, pages 1464–1468. IEEE, 2002.
- <span id="page-52-6"></span>[7] Hasan Serhan Yavuz, Hakan Cevikalp, and Rifat Edizkan. A comprehensive comparison of features and embedding methods for face recognition. *Turkish Journal of Electrical Engineering & Computer Sciences*, 24(1) :313–340, 2016.
- <span id="page-52-7"></span>[8] Adil Boughida, Mohamed Nadjib Kouahla, and Yacine Lafifi. A novel approach for facial expression recognition based on gabor filters and genetic algorithm. *Evolving Systems*, pages 1–15, 2021.
- <span id="page-52-8"></span>[9] Ilhan Aydin, Mehmet Karakose, and Erhan Akin. A multi-objective artificial immune algorithm for parameter optimization in support vector machine. *Applied soft computing*, 11(1) :120–129, 2011.
- <span id="page-52-9"></span>[10] AYMEN BELFARHI. automatisation de la sélection des paramètres optimisés de filtre de gabor pour la détection des expressions faciales. 2020.
- <span id="page-52-10"></span>[11] Ramachandran Vedantham, Lavanya Settipalli, and E Sreenivasa Reddy. Real time facial expression recognition in video using nearest neighbor classifier. *International Journal of Pure and Applied Mathematics*, 118(9) :849–854, 2018.
- <span id="page-52-11"></span>[12] Jun Zhou, Sue Zhang, Hongyan Mei, and Dawei Wang. A method of facial expression recognition based on gabor and nmf. *Pattern Recognition and Image Analysis*, 26(1) :119– 124, 2016.
- <span id="page-52-12"></span>[13] Archana Kumari Sharma, Umesh Kumar, Sandeep K Gupta, Uma Sharma, and Shubh LakshmiAgrwal. A survey on feature extraction technique for facial expression recognition system. In *2018 4th International Conference on Computing Communication and Automation (ICCCA)*, pages 1–6. IEEE, 2018.
- <span id="page-52-13"></span>[14] Paul Ekman. Cross-cultural studies of facial expression. *Darwin and facial expression : A century of research in review*, 169222(1), 1973.
- <span id="page-52-14"></span>[15] Cyril Joannes. Les émotions de base. <https://psyaparis.fr/six-emotion-base/>, 2020.
- <span id="page-53-0"></span>[16] Paul Viola and Michael Jones. Rapid object detection using a boosted cascade of simple features. In *Proceedings of the 2001 IEEE computer society conference on computer vision and pattern recognition. CVPR 2001*, volume 1, pages I–I. Ieee, 2001.
- <span id="page-53-1"></span>[17] Moe Moe Htay, GR Sinha, Hanni Htun, and Phyu Myo Thwe. Comparison of preprocessing methods used in facial expression recognition. 2019.
- <span id="page-53-2"></span>[18] Hamid Sadeghi and Abolghasem-A Raie. Human vision inspired feature extraction for facial expression recognition. *Multimedia Tools and Applications*, 78(21) :30335–30353, 2019.
- <span id="page-53-3"></span>[19] Kunika Verma and Ajay Khunteta. Facial expression recognition using gabor filter and multi-layer artificial neural network. In *2017 International Conference on Information, Communication, Instrumentation and Control (ICICIC)*, pages 1–5. IEEE, 2017.
- <span id="page-53-4"></span>[20] Danian Zheng, Yannan Zhao, and Jiaxin Wang. Features extraction using a gabor filter family. In *Proceedings of the sixth Lasted International conference, Signal and Image processing, Hawaii*, 2004.
- <span id="page-53-5"></span>[21] Abdelkrim HOUACINE. *Système Immunitaire Artificiel Parallèle appliqué aux Flow Shop Hybride (FSH)*. PhD thesis, usto, 2011.
- <span id="page-53-6"></span>[22] Hung-Hsu Tsai and Yi-Cheng Chang. Facial expression recognition using a combination of multiple facial features and support vector machine. *Soft Computing*, 22(13) :4389–4405, 2018.
- <span id="page-53-7"></span>[23] I Michael Revina and WR Sam Emmanuel. Face expression recognition with the optimization based multi-svnn classifier and the modified ldp features. *Journal of Visual Communication and Image Representation*, 62 :43–55, 2019.
- <span id="page-53-8"></span>[24] Boughida Adil, Kouahla Mohamed Nadjib, and Lafifi Yacine. A novel approach for facial expression recognition. In *2019 International Conference on Networking and Advanced Systems (ICNAS)*, pages 1–5. IEEE, 2019.
- <span id="page-53-9"></span>[25] David C Howell. Median absolute deviation. *Encyclopedia of statistics in behavioral science*, 2005.
- <span id="page-53-10"></span>[26] William S Noble. What is a support vector machine ? *Nature biotechnology*, 24(12) :1565– 1567, 2006.
- <span id="page-53-11"></span>[27] medium.com. Sworking with high dimensional data. [https://medium.com/working-with-high-dimensional-data/](https://medium.com/working-with-high-dimensional-data/working-with-high-dimensional-data-9e556b07cf99) [working-with-high-dimensional-data-9e556b07cf99](https://medium.com/working-with-high-dimensional-data/working-with-high-dimensional-data-9e556b07cf99), 2019.
- <span id="page-53-12"></span>[28] Qiujun Huang, Jingli Mao, and Yong Liu. An improved grid search algorithm of svr parameters optimization. In *2012 IEEE 14th International Conference on Communication Technology*, pages 1022–1026. IEEE, 2012.
- <span id="page-53-13"></span>[29] Project jupyter. [https://jupyter.org/](https://jupyter.org/ ).
- <span id="page-53-14"></span>[30] keras.io. About keras. <https://keras.io/about/>.
- <span id="page-53-15"></span>[31] geeksforgeeks. Opencv. <https://www.geeksforgeeks.org/opencv-python-tutorial/>.
- <span id="page-53-16"></span>[32] numpy.org. What is numpy ? [https://numpy.org/doc/stable/user/whatisnumpy.html](https://numpy.org/doc/stable/user/whatisnumpy.html ).
- <span id="page-53-17"></span>[33] J. D. Hunter. Matplotlib : A 2d graphics environment. *Computing in Science & Engineering*, 9(3) :90–95, 2007.
- <span id="page-53-18"></span>[34] JR Bond, Andrew H Jaffe, and L Knox. Estimating the power spectrum of the cosmic microwave background. *Physical Review D*, 57(4) :2117, 1998.
- <span id="page-53-19"></span>[35] Patrick Lucey, Jeffrey F Cohn, Takeo Kanade, Jason Saragih, Zara Ambadar, and Iain Matthews. The extended cohn-kanade dataset  $(ck+)$ : A complete dataset for action unit and emotion-specified expression. In *2010 ieee computer society conference on computer vision and pattern recognition-workshops*, pages 94–101. IEEE, 2010.

.